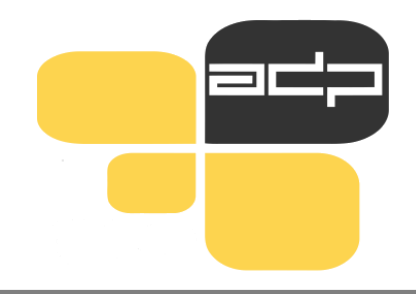

# **ARHIV DRUŽBOSLOVNIH PODATKOV**

Analiziraj podatke! Deli raziskavo! Prispevaj k znanosti!

# **Uporaba podatkov iz ADP: Slovensko javno mnenje 2021/1 (SJM211)**

### **BRIGITA BOČKAJ in SERGEJA MASTEN, ADP**

Predavanje za študente 1. letnika pri predmetu Sociološko branje in pisanje ter informacijski praktikum na Filozofski fakulteti, UL

26.4. ter 8. in 10. 5. 2023

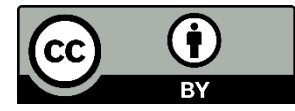

### **Arhiv družboslovnih podatkov [www.adp.fdv.uni-lj.si](http://www.adp.fdv.uni-lj.si/)**

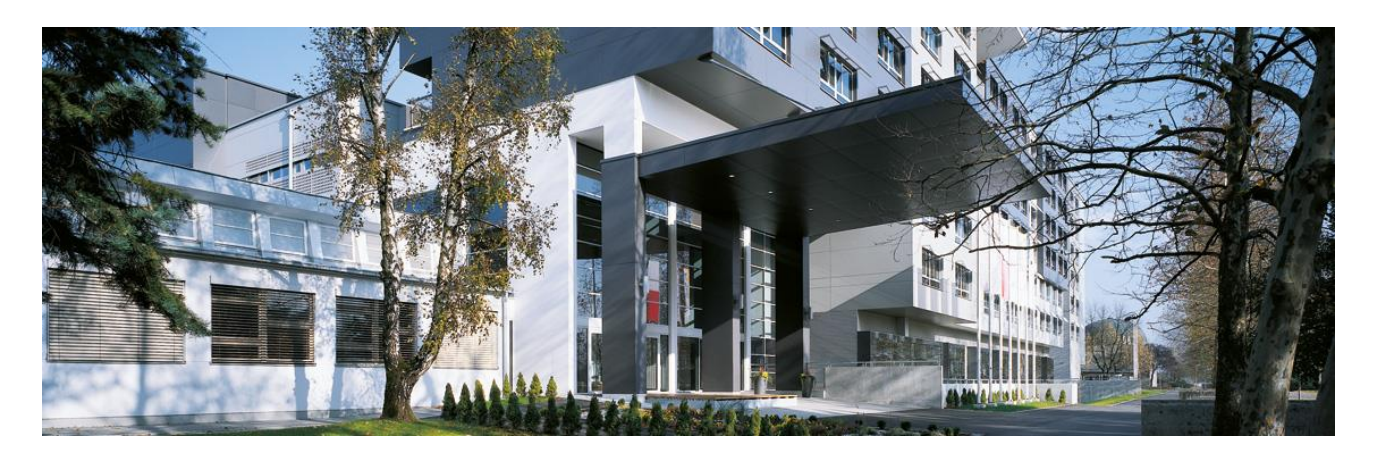

- ustanovljen leta 1997
- **nacionalno podatkovno središče za družboslovje**
- status zaupanja vrednega arhiva (Core Trust Seal) od 2018
- član [CESSDA ERIC](https://www.cessda.eu/) (mednarodni konzorcij evropskih družboslovnih arhivov) in vključenost v domače in mednarodne projekte
- dajalci podatkov iz vseh 4 univerz, zasebnih raziskovalnih centrov, SURS …
- 600 družboslovnih raziskav s podatki + 150 metapodatki, najstarejša iz leta 1968
- cca. 500 registriranih uporabnikov letno (90 % izobraževanje, 10 % znanstvenoraziskovalni)

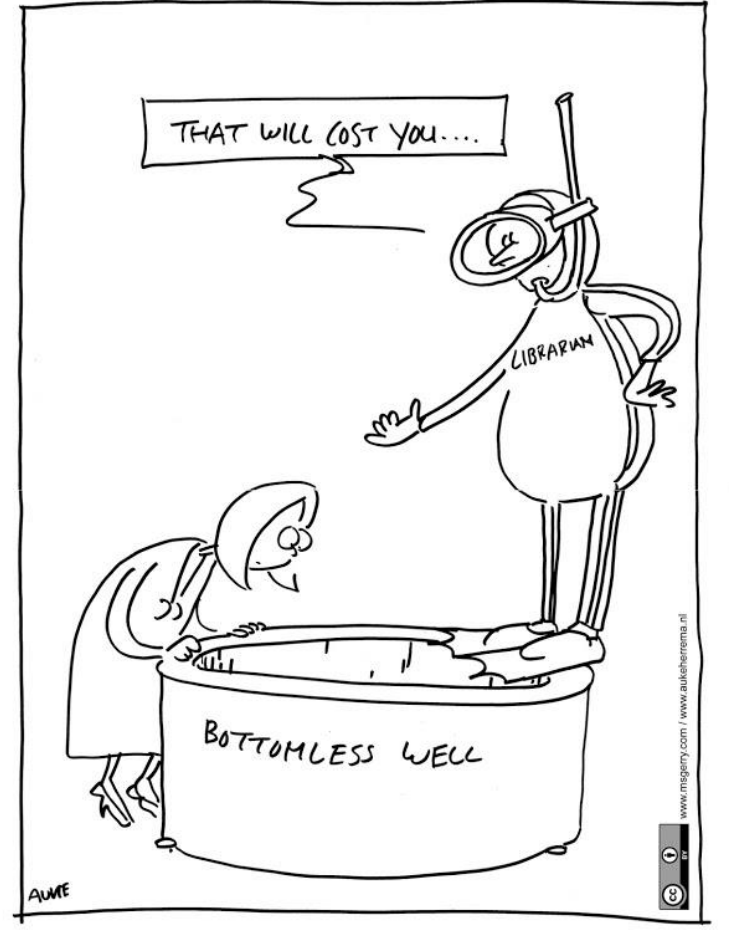

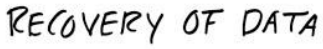

### **ADP shranjuje podatke** iz preteklih raziskav **za ponovno uporabo:**

• zagotavlja, da so podatki ohranjeni pred tehnološko zastarelostjo in fizičnim uničenjem.

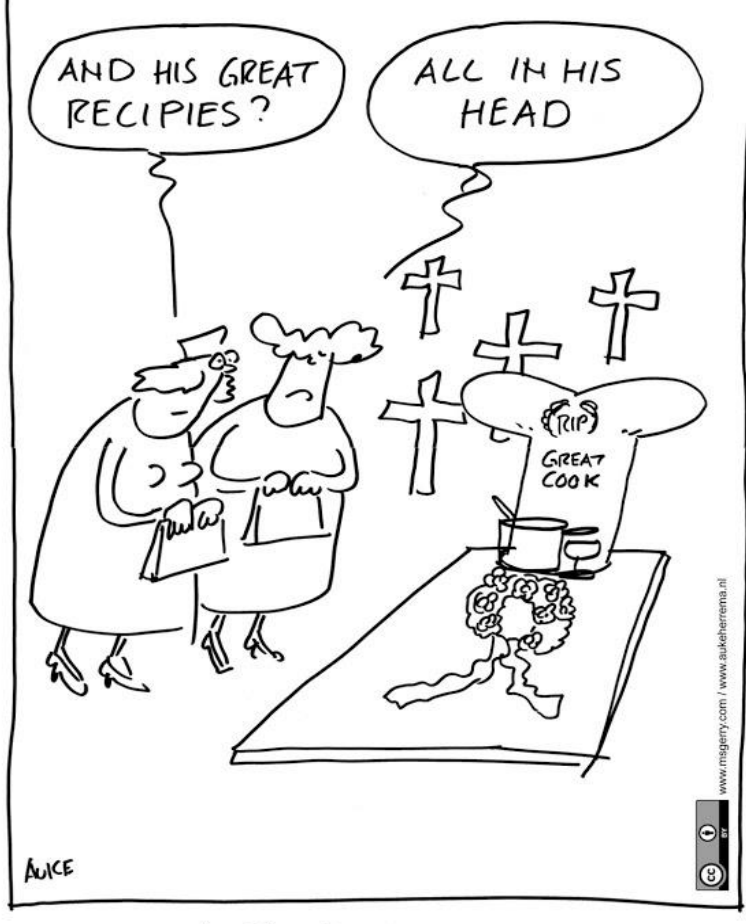

LOSS OF DATA

### **ADP preveri**, **potrdi** in **pripravi** podatke in pripadajočo dokumentacijo raziskave za namen dolgotrajnega ohranjanja in druge rabe.

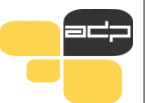

## **Vrste podatkov**

laboratory notebo ooks and diaries, questionnal ipts and codebooks, audiotapes deotapes, photographs and films, nation results, specimens, sample artefacts, slides, database schemas. base contents, natabase schemas,<br>s. methodologies, algorithms are s, methodologies, workflows, stand<br>S, methodologies, workflows, stand erating procedures and protocols ental results, metadata, other literature review record archives

<u>@ 0 0</u>

*CESSDA Training Working Group (2017)*

Razmišljanje o tem katere vrste podatkov so dostopne, ti pomaga pri razmišljanju o tem, kaj potrebuješ in kako to najti.

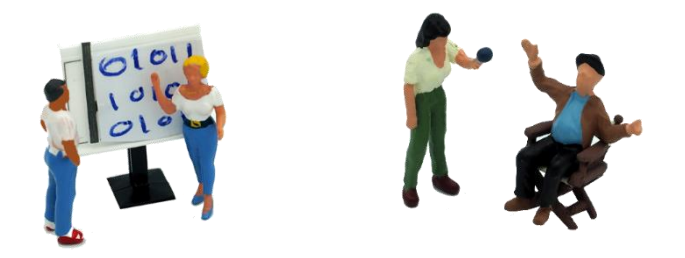

### **kvantitativni** in **kvalitativni podatki**

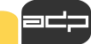

## **Vrste podatkov**

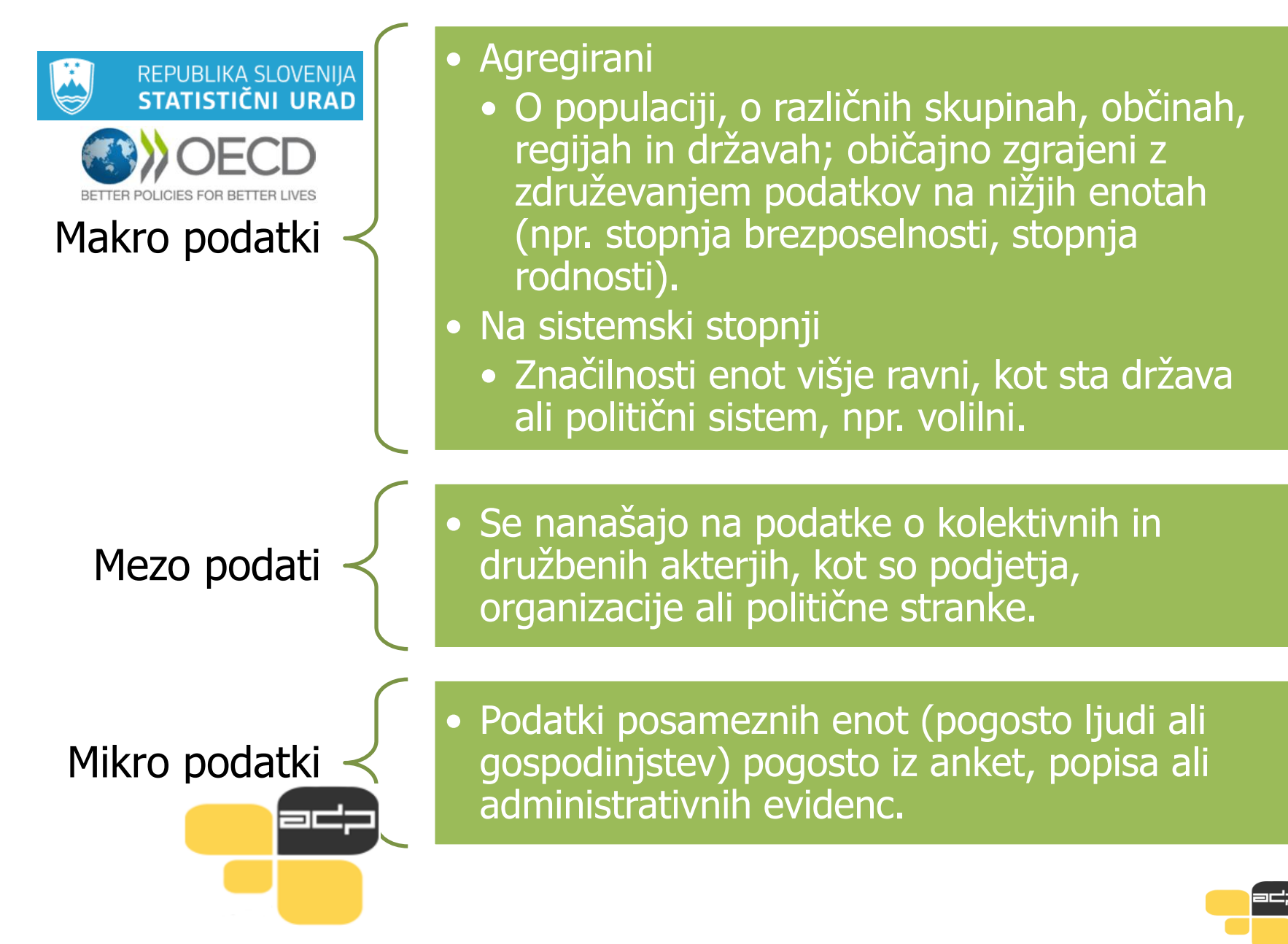

## **Mikro podatki**

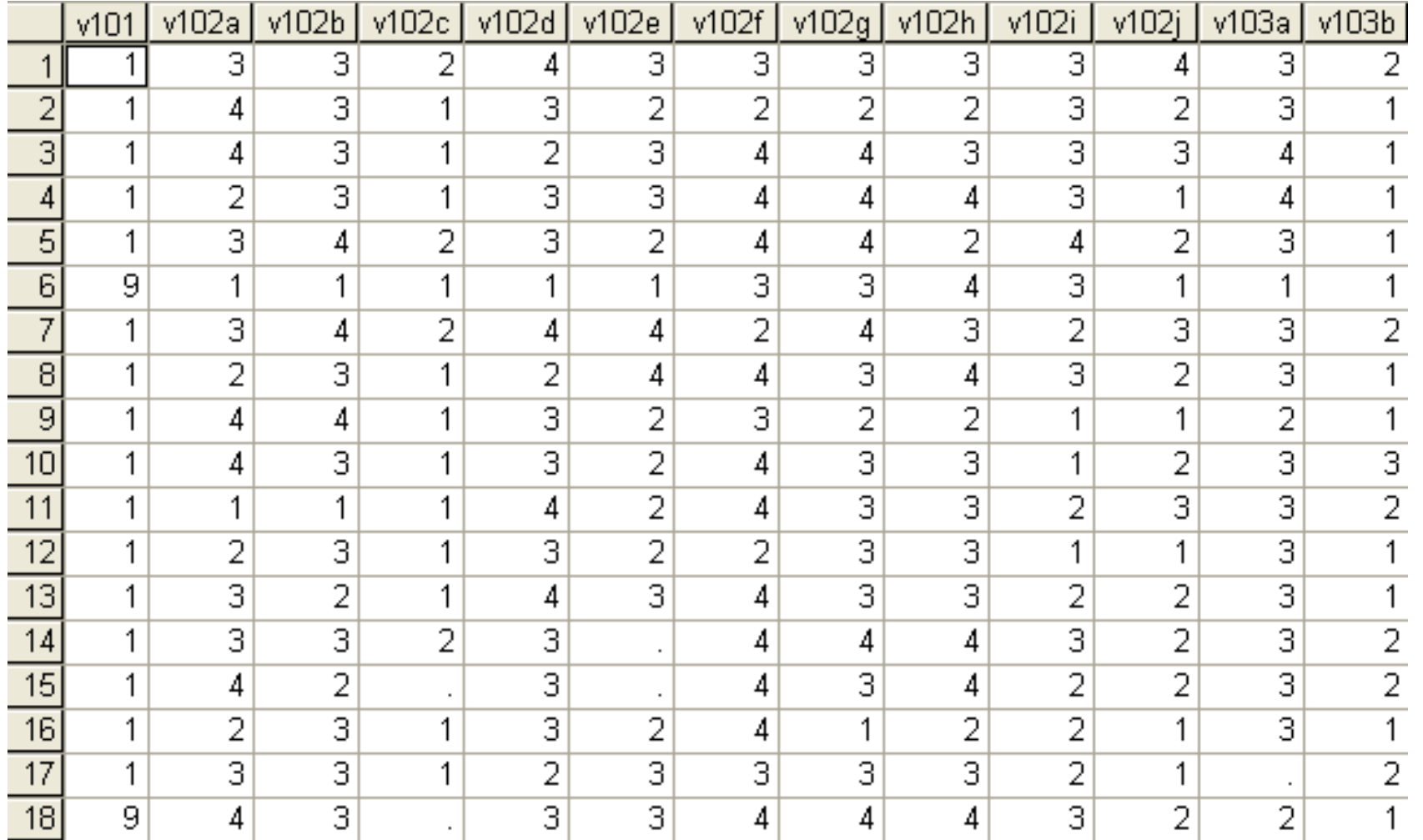

## **Vrste podatkov glede na časovno opredelitev**

Ponovljeno presečno

Časovne vrste

Longitudinalno

Presečno – Fina časovna točka (posnetek časa) • Običajno informacije o več enotah in spremenljivkah • Presečna raziskava ponovljena na novem vzorcu • Podatki na različnih vzorcih omogočajo analizo trendov • Niz podatkovnih točk v časovnem vrstnem redu (najpogosteje enakomerno razporejeni – npr. letna ponovitev) • Primeri: ekonomski-finančni kazalniki, naravni meteorološki pojavi • Sledenje istim enotam skozi čas, npr. študije o gospodinjskih panelih zbirajo informacije iz vzorca gospodinjstev v rednih "valovih" (primer tudi raziskava SHARE – 10 ponovitev)

## **Štirje načini kako uporabiti arhivirane podatke**

Nova analiza: uporabimo enega ali več podatkovnih virov, kombiniramo mikro in makro podatke, sekundarne podatke kombiniramo s primarnimi (primerjava v času, prostoru)

Ponovitev

Uporaba načrta raziskovanja / metodologije (npr. orodja za zbiranje podatkov)

Izobraževanje

## **Identificiranje potreb**

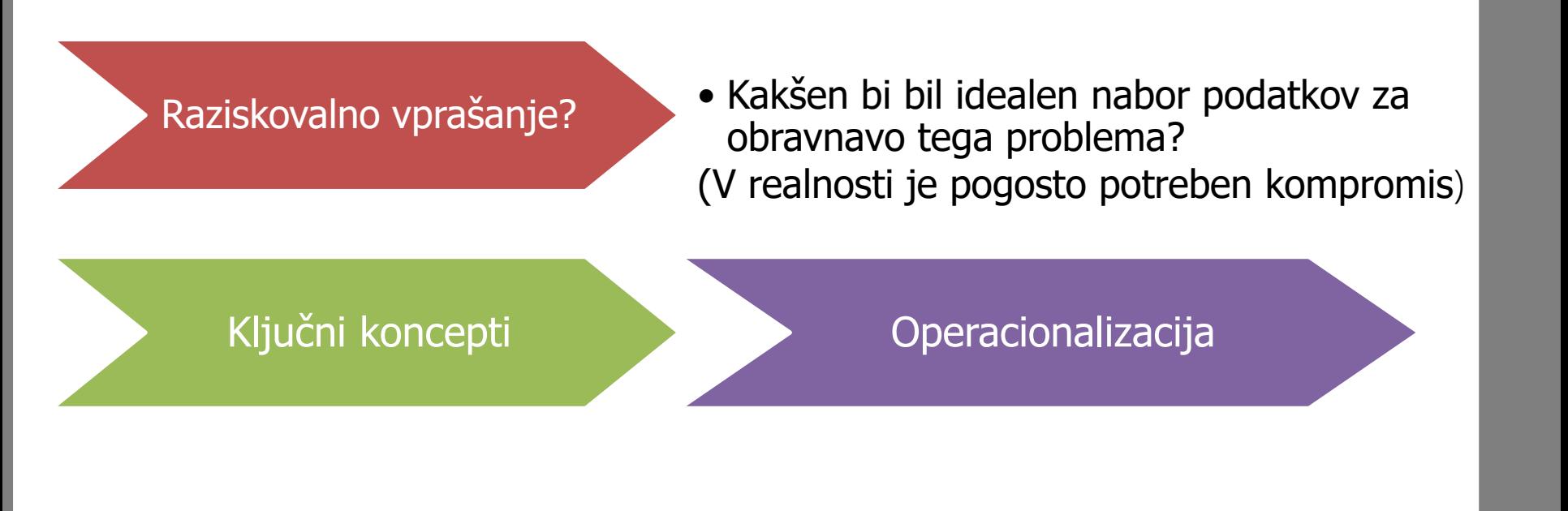

## **Identificiranje potreb**

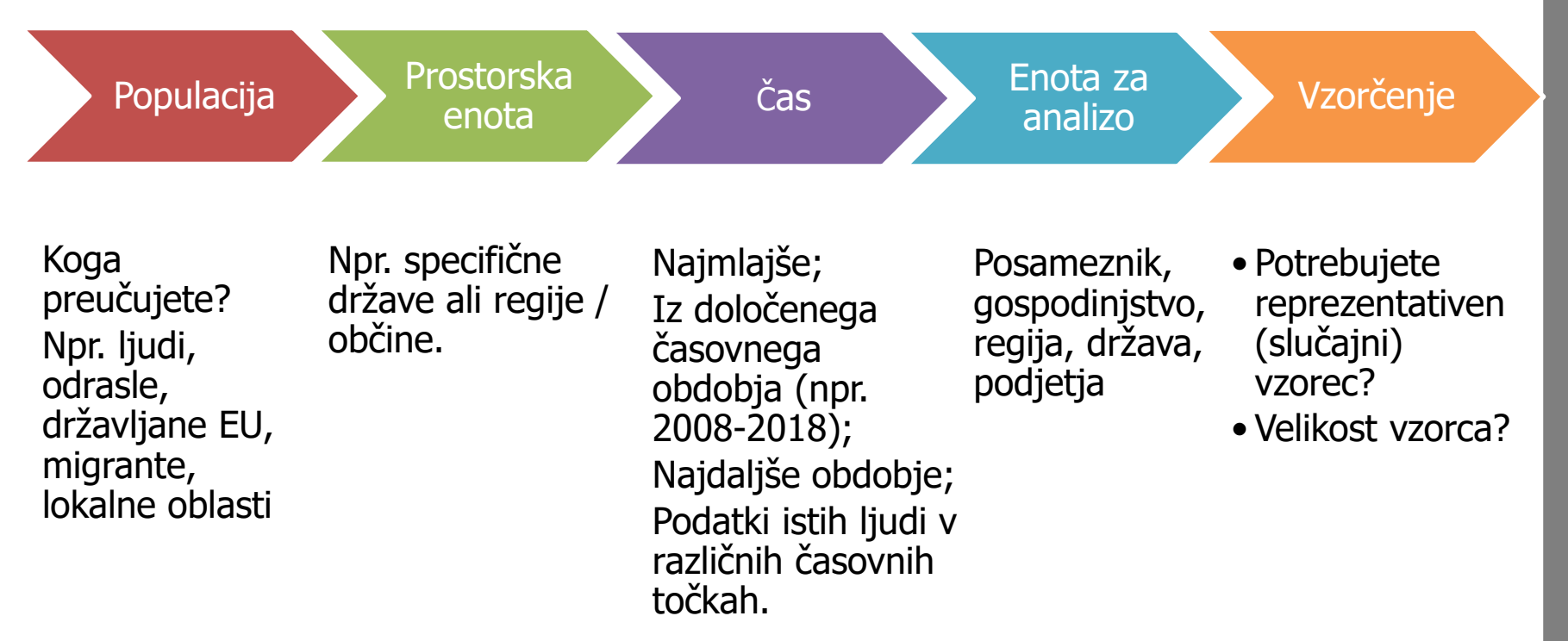

Preden se lotimo analize podatkov, je potrebno pregledati dokumentacijo raziskave, saj je brez podrobnega znanja o ozadju izvedbe raziskave interpretacija podatkov lahko napačna!!

### **Kako do podatkov v ADP**

### **SPLETNA STRAN**

### [www.adp.fdv.uni-lj.si](http://www.adp.fdv.uni-lj.si/)

### **NESSTAR**

### [http://nesstar2.adp.fdv.uni-lj.si/](http://nesstar2.adp.fdv.uni-lj.si/webview/)

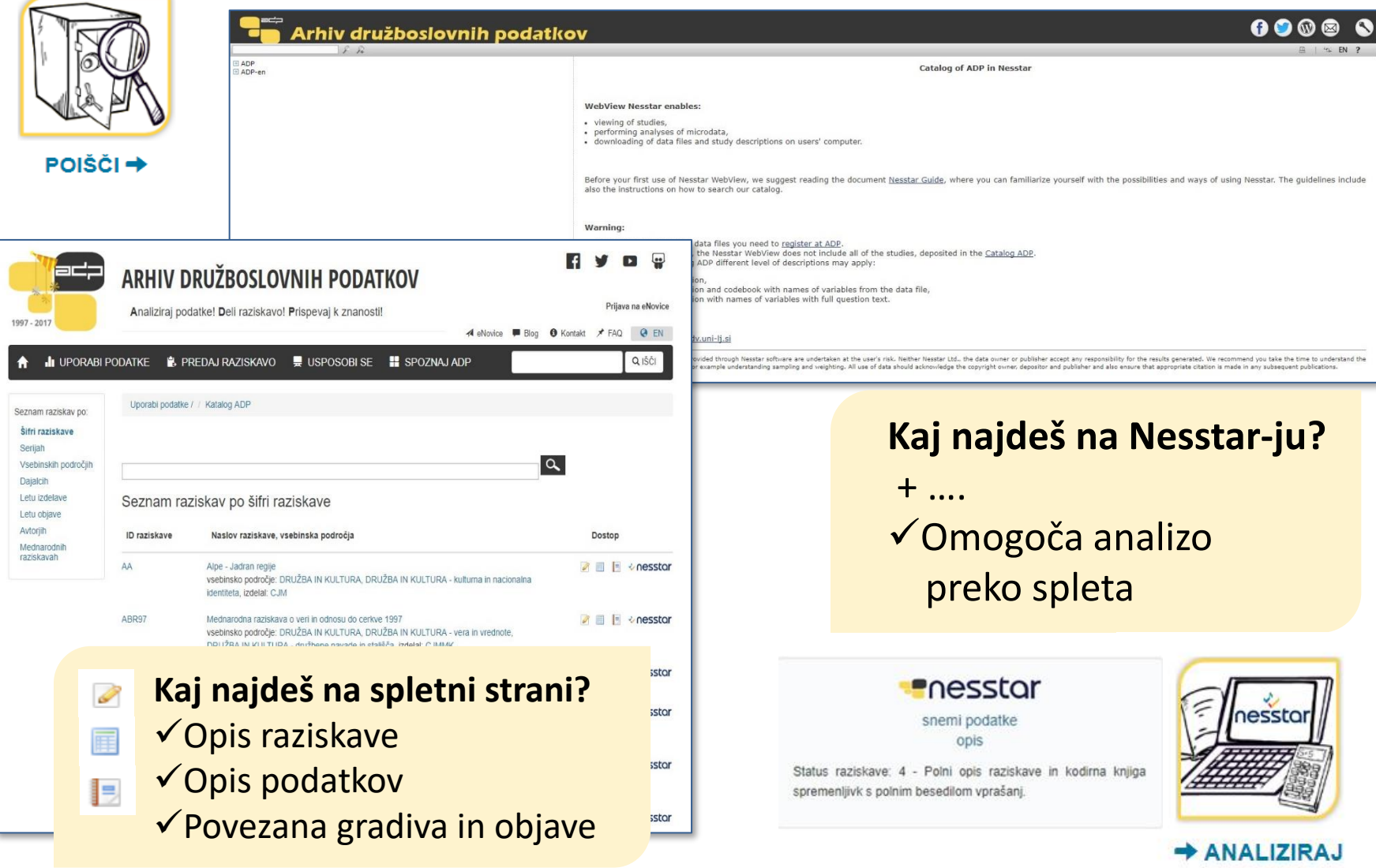

### **Načini iskanja podatkov**

### **SPLETNA STRAN**

- Šifra raziskave
- **Serija**
- Vsebinsko področje
- **Dajalci**
- Leto izdelave
- Leto objave
- **Avtor**
- Mednarodne raziskave
- Vpis šifre raziskave v polje IŠČI

### Vodič po NESSTARJU

[https://www.adp.fdv.uni](https://www.adp.fdv.uni-lj.si/publikacije_adp/publikacija/319/)[lj.si/publikacije\\_adp/publikacija/319/](https://www.adp.fdv.uni-lj.si/publikacije_adp/publikacija/319/)

### **NESSTAR**

- Enostavno iskanje
- → iščemo *besede* znotraj katerega koli polja v metapodatkih, kot jih ponuja Nesstar
- Napredno iskanje
- 
- $\rightarrow$  iščemo raziskave, spremenljivke ali tabele
- $\rightarrow$  lahko določimo polje iskanja (povzetek, vprašanje, …)
- $\rightarrow$  iskanje po različnih kriterijih: katalog ADP in ADP-en, kot rezultat iskanja pa lahko izberemo seznam raziskav ali seznam spremenljivk

### **Kaj so metapodatki v ADP?**

### ✓ **Avtor**

- ✓ Producent
- ✓ Finančna podpora
- ✓ Serija
- ✓ Vsebinska področja
- ✓ Povzetek
- ✓ **Čas zbiranja podatkov**
- ✓ **Časovno pokritje**
- $\checkmark$  Geografsko pokritje
- ✓ **Enota za analizo**
- ✓ **Populacija**
- $\checkmark$  Kdo je opravil zbiranje podatkov
- ✓ **Tip vzorca**
- ✓ Uteževanje
- ✓ **Citiranje**
- $\checkmark$  Sorodne raziskave
- ✓ Vprašalniki in povezano gradivo

#### SLOVENSKO JAVNO MNENJE, 2021/1: OGLEDALO JAVNEGA MNENJA, STALIŠČA O ZDRAVJU IN ZDRAVSTVU (ISSP 2021), STALIŠČA O TOŽILSTVU IN PRAVOSODJU, ŠPORT, GLASBA

Opis raziskave

Spremna gradiva Opis podatkov

Pregledovalnik Nesstar

#### Osnovne informacije o raziskavi

ADP - IDNo: SJM211

DOI: https://doi.org/10.17898/ADP\_SJM211\_V1

#### Glavni avtor(ji):

Hafner Fink, Mitja Kurdija, Slavko Malnar, Brina Uhan, Samo Stankovič, Peter

#### Ostali (strokovni) sodelavci »

#### Izdelal datoteko podatkov:

CJMMK - Center za raziskovanje javnega mnenja in množičnih komunikacij, Fakulteta za družbene vede, Univerza v Ljubljani (Ljubljana, Slovenija; 2021)

#### Finančna podpora:

Javna agencija za raziskovalno dejavnost Republike Slovenije

Serija:

· SJM/Slovensko javno mnenje Več »

#### Vsebina raziskave

Ključne besede ADP: zaupanje, odnos do narodno-zabavne glasbe, zaupanje v institucije, zadovoljstvo z življenjem, zaupanje v zdravstveni sistem, zadovoljstvo z zdravstveno oskrbo, samoocena zdravja, odnos do demokracije, politična participacija, vrednote, šport in rekreacija, demografija, ocena dela državnega tožilstva, dostopnost in uporaba zdravstvene oskrbe, prepričanja o zdravju, ravnanja glede zdravja, e-zdravje, odnos do cepljenja in pandemija Covid-19

Ključne besede ELSST: ZAUPANJE, DEMOGRAFIJA, VREDNOTA, GLASBA, ŠPORT

### **Opis raziskave na spletni strani**

 $\sqrt{t}$  y  $\omega$   $\phi$  in

snemi podatke | opis

združen opis raziskave

**STATUS RAZISKAVE** 

KATEGORIJA RAZISKAVE

6 Kako citiram to RAZI SKAVO? Hafner Fink, M., Kurdiia, S., Malnar, B., Uhan, S. in Stank

SORODNE RAZISKAVE

CESTER4 - Slovensko isyno mnenje 1994/3: Raziskava o avtocestah v

ISSPSJ89 - ISSP85/91: Vloga države, Slovenia, 1989: Izbor iz ankete

Mašiki

Slovensko javno mnenje, 1989; Stališča o ustavnih spremembah

POV\_18 - Prostorske in okoljske vrednote 2004\_2018

pomembne populacije, metodološko ustrezne

https://doi.org/10.17898/ADP SJM211 V1

POGOJI UPORABE:

 $\odot$   $\odot$   $\odot$ 

Licenca Creative Commons Priznanje avtorstv

Nekomercialno

**Presstor** 

besedilom vorašani.

ADP - IDNo: SJM211

**CCBISS SI** Cobiss fin: 2.20

Slovenii

Datum prve podatkovne oblave: 2022

#### SLOVENSKO JAVNO MNENJE, 2021/1: OGLEDALO JAVNEGA MNENJA, STALIŠČA O ZDRAVJU IN ZDRAVSTVU (ISSP 2021). STALIŠČA O TOŽILSTVU IN PRAVOSODJU, ŠPORT, GLASBA

Opis raziskave | Opis podatkov | Spremna gradiva | Pregledovalnik Nesstal

#### Osnovne informacije o raziskavi

ADP - IDNo: SJM211

#### DOI: https://doi.org/10.17898/ADP\_SJM211\_V1

#### Glavni avtor(ji):

Hafner Fink, Mitja Kurdija, Slavko Malnar, Brina Uhan, Samo Stankovič, Peter

#### Ostali (strokovni) sodelavci »

#### Izdelal datoteko podatkov:

CJMMK - Center za raziskovanje javnega mnenja in množičnih komunikacij, Fakulteta za družbene vede, Univerza v Ljubljani (Ljubljana, Slovenija; 2021)

#### Finančna podpora:

Javna agencija za raziskovalno dejavnost Republike Slovenije

#### Serija:

- SJM/Slovensko javno mnenje Več »

#### Vsebina raziskave

Ključne besede ADP: zaupanje, odnos do narodno-zabavne glasbe, zaupanje v institucije, zadovoljstvo z življenjem. zaupanje v zdravstveni sistem, zadovoljstvo z zdravstveno oskrbo, samoocena zdravja, odnos do demokracije, politična participacija, vrednote, šport in rekreacija, demografija, ocena dela državnega tožilstva, dostopnost in uporaba zdravstvene oskrbe, prepričanja o zdravju, ravnanja glede zdravja, e-zdravje, odnos do cepljenja in pandemija Covid-19

Kliučne besede ELSST: ZAUPANJE, DEMOGRAFIJA, VREDNOTA, GLASBA, ŠPORT

Vsebinska področja CESSDA Družba in kultura Vsebinsko področja CERIF Sociologija Vsebinska področja ADP ZADOVOLJSTVO Z ŽIVLJENJEM STALIŠČA O ZDRAVJU IN ZDRAVSTVU OGLEDALO JAVNEGA MNENJA STALIŠČA O DELU DRŽAVNEGA TOŽILSTVA ŠPORT GLASBA **DEMOGRAFIJA** 

#### Povzetek:

Tako kot dosedanje raziskave SJM, je tudi tokratna raziskava izvedena v obliki standardizirane ankete na verjetnostnem vzorcu polnoletnih prebivalcev Slovenije. Za zbiranje podatkov je bila uporabljena kombinacija spletne in poštne ankete. V raziskavo je vključenih več tematskih sklopov: a) »Ogledalo javnega mnenja«, ki vključuje ponavljajoče teme raziskave SJM ter krajši del o stališčih in ravnanju v času epidemije covid-19; b) modul vprašanj o zdravju in zdravstvu

#### Metodologiia

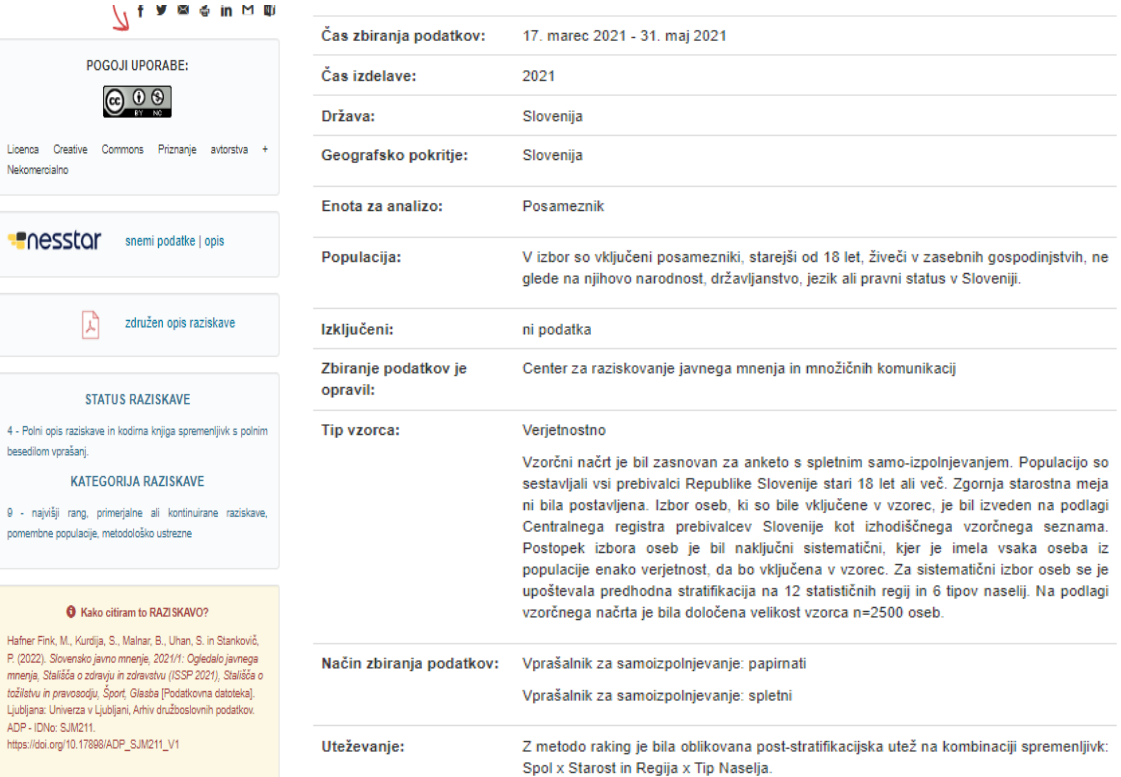

#### Omejitve dostopa

Podatki se izročajo izključno za izobraževalne in raziskovalne namene. Na voljo so pod mednarodno licenco Creative Commons Priznanje avtorstva + Nekomercialno 4.0. Arhiv izroča podatke uporabnikom samo za namen, ki ga posebej opredelijo, ob zagotovitvi spoštovanja profesionalnih etičnih kodeksov. Uporabnik se posebej zaveže, da bo skrbel za tajnost podatkov in opravljal analize brez poskusov identifikacije posameznika

Kontakt: Arhiv družboslovnih podatkov

Pri objavah, ki bi sledile na podlagi podatkov, je potrebno polno citirati avtorja in Arhiv.

Vsak uporabnik je dolžan opozoriti na morebitne pomanjkljivosti gradiva in poslati Arhivu 2 kopiji nastalih besedil.

Uporabnik naj pred uporabo pozomo prebere spremljajočo dokumentacijo in se v primeru nejasnosti obrne na avtorje raziskave ali Arhiv.

### **Opis podatkov in iskanje željenih pojmov znotraj opisa spremenljivk s funkcijo CTRL+F**

#### SLOVENSKO JAVNO MNENJE, 2021/1; OGLEDALO JAVNEGA MNENJA, STALIŠČA O ZDRAVJU IN ZDRAVSTVU (ISSP 2021), STALIŠČA O TOŽILSTVU IN PRAVOSODJU, ŠPORT, GLASBA

Opis raziskave

Spremna gradiva **Pregledovalnik Nesstar** 

Osnovne informacije o datoteki podatkov

Opis podatkov

Naslov podatkovne datoteke: Slovensko javno mnenje, 2021/1 [Podatkovna datoteka]

ID datoteke: F1

Avtor podatkovne datoteke: Hafner Fink, Mitia

Format: \*.txt - TEKST

- število spremenljivk: 274
- število enot: 1022

Licenca: ccbync

Verzija: 11. april 2022

Vrednosti spremenlijvk od 1 do 5

#### Z04b Z4. Koliko soglašate ali ne s: b) Država naj zagotavlja le omejen obseg zdravstvenih storitev.

Koliko soglašate ali ne soglašate z naslednjimi trditvami? Država naj zagotavlja le omejen obseg zdravstvenih storitey

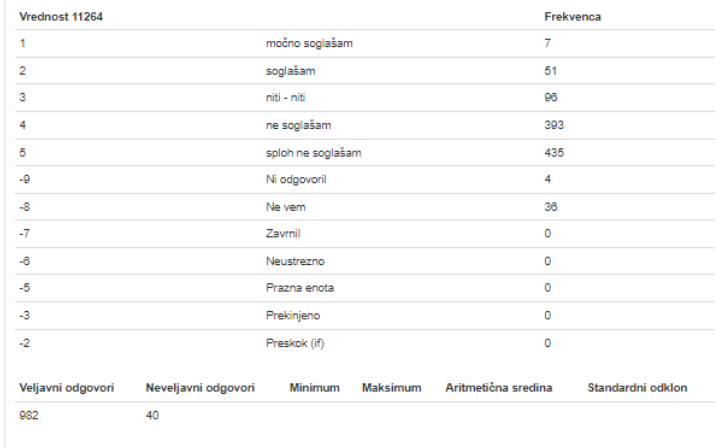

Vrednosti spremenljivk od 1 do 5

Iskanje poteka znotraj vprašanja, imena spremenljivk ter label spremenljivk in vrednosti (npr. SPOL)

potrebno odpreti celotni seznam spremenljivk

#### **SLOVENSKO JAVNO MNENJE, 2021/1: OGLEDALO JAVNEGA** MNENJA, STALIŠČA O ZDRAVJU IN ZDRAVSTVU (ISSP 2021), STALIŠČA O TOŽILSTVU IN PRAVOSODJU, ŠPORT, GLASBA

Opis raziskave

Opis podatkov

Spremna gradiva **Pregledovalnik Nesstar** 

#### Gradiva o izvedbi raziskave

1. Hafner Fink, Mitja (2022). SJM211 - Slovensko javno mnenje, 2021/1 [Vprašalnik].

#### Rezultati raziskave

1. Hafner Fink, Mitja (2021). SJM211 - Slovensko javno mnenje 2021/1 - Poročilo o izvedbi raziskave in sumarni pregled rezultatov.

#### Povezane objave

- 1. Švara, Sergio (2021). Vsebine anket SJM 1968-2021.
- 2. Toš, Niko (1997). Vrednote v prehodu I. Slovensko javno mnenje 1968-1990.
- 3. Toš, Niko (1999). Vrednote v prehodu II. Slovensko javno mnenje 1990-1998.
- 4. Toš, Niko (2004). Vrednote v prehodu III. Slovensko javno mnenje 1999-2004.
- 5. Toš, Niko (2009). Vrednote v prehodu IV. Slovensko javno mnenje 2004-2008.
- 6. Toš, Niko (2012). Vrednote v prehodu V. Slovenija v evropskih primerjavah: Evropska družboslovna raziskava 2002-2010.
- 7. Toš, Niko (2012). Vrednote v prehodu VI. Slovenija v mednarodnih primerjavah 1992-2011.
- 8. Toš, Niko (2013). Vrednote v prehodu VII. Slovenija v mednarodnih in medčasovnih primerjavah: SJM ISSP 1991-2012.
- 9. Toš, Niko (2014). Vrednote v prehodu VIII. Slovenija v srednje in vzhodnoevropskih primerjavah 1991-2011.
- 10. Toš, Niko (2014). Vrednote v prehodu IX. Iz zakladnice socioloških raziskav: migracije Slovencev (1973–1987); socialne strukture jugoslovanske družbe (1983-1987).
- 11. Toš, Niko (2016). Vrednote v prehodu X. Slovensko javno mnenje 2010-2016.
- 12. Toš, Niko (2017). Vrednote v prehodu XI. Slovenija v evropskih in medčasovnih primerjavah ESS 2002-2016.
- 13. Toš, Niko (2018). Vrednote v prehodu XII. Slovenija v mednarodnih in medčasovnih primerjavah ISSP 1994–2018. ESS 2002-2016, EVS/WVS 1992-2017, SJM 2018.
- 14. Toš, Niko (2021). Vrednote v prehodu XIII. Slovenija v mednarodnih in medčasovnih primerjavah ISSP, ESS, SJM 2017-2020.
- 15. Center za raziskovanje javnega mnenja in množičnih komunikacij (2021). E-GRADIVA.
- 16. Hafner Fink, Mitja (2018). International Social Survey Programme Home Page.
- 17. Hafner Fink, Mitja (2018). GESIS Leibniz Institute for the Social Sciences ISSP: Home.
- 18. Hafner Fink, Mitja (2018). International Social Survey Programme Publications.

## **Hitri vodič po Nesstarju**

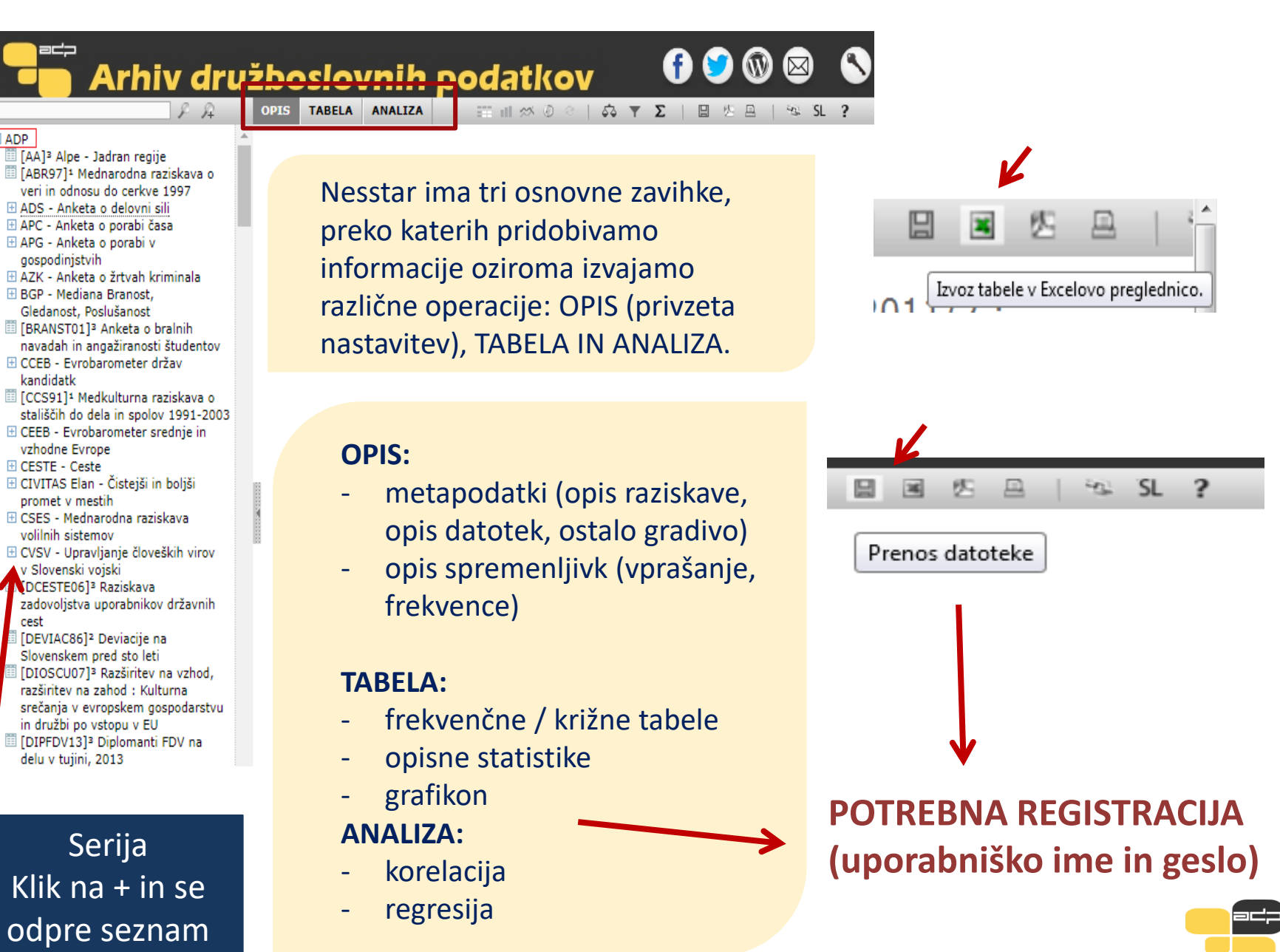

## **Metapodatki/Opis spremenljivk**

METAPODATKI→ Opis raziskave → Opis datotek → Ostalo gradivo

Med metapodatki najdemo informacije kot so avtorji raziskave, leto izvedbe raziskave, vsebina raziskave, metodologija, objave, povezave do sorodnih raziskav. Najdemo pa tudi opis podatkovne datoteke in spremljajočega gradiva, kot so vprašalniki in šifranti.

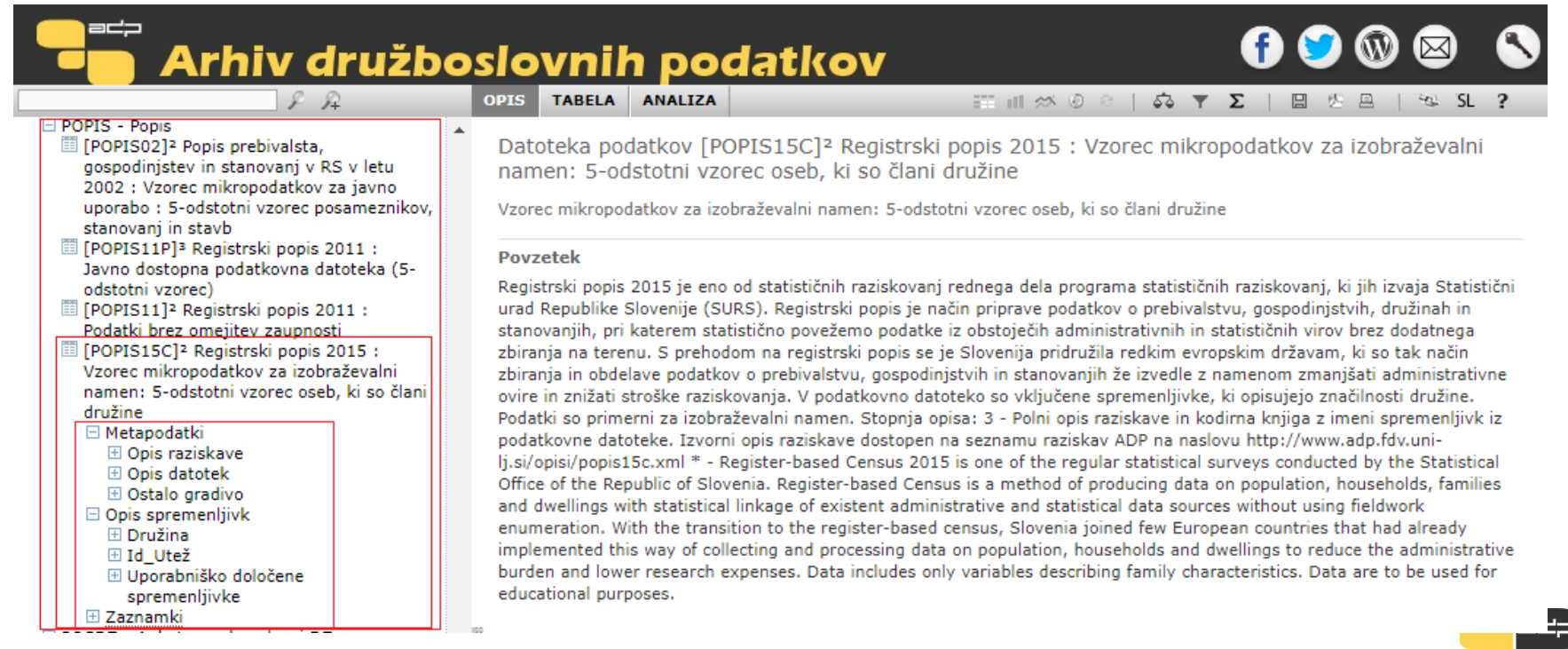

## **Vaja 1**

## Izpišite osnovne informacije o raziskavi **SJM211**, ki so pomembne za interpretacijo podatkov.

### **Dostop do podatkov**

Končno sem našel podatke, ki mi ustrezajo. Kako do njih?

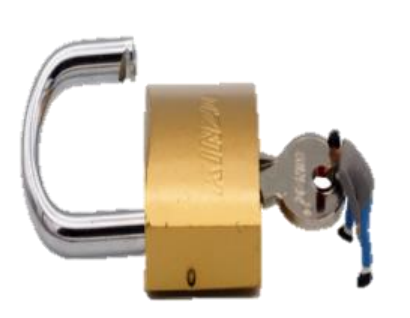

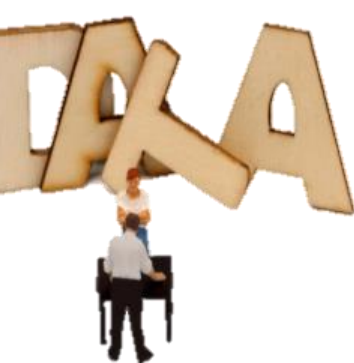

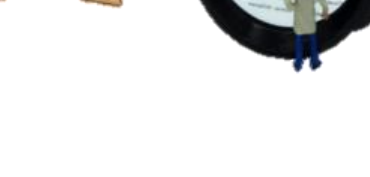

### Odprti podatki

Vsak uporabnik, brez registracije (priznanje vira / avtorja)

### Registracija

- •Vnos podatkov v
- registracijski obrazec
- •Potrebna odobritev arhiva
- •Prijavite specifično rabo podatkov

## Pogoji uporabe

- Ne bom poskušal identificirati posameznikov, gospodinjstev ali organizacij
- Podatkov ne bom delil z drugimi
- Podatki so najpogosteje dostopni samo za nekomercialne / raziskovalne namene

### Prenos

Neposredno iz kataloga

## **Registracija za dostop do gradiv**

Uporabi podatke / / Kako do podatkov? / / 4. Registriraj se

#### **4. REGISTRIRAJ SE**

Publication date: 28, 09, 2017 Revision date: 11, 10, 2017

Večina podatkov iz kataloga ADP je uporabnikom dostopna šele po registraciji. Za dostop do podatkov je potrebno izpolniti obrazec, v katerem se uporabnik identificira, opredeli uporabo gradiva in izrazi strinjanje s Splošnimi določili in pogoji uporabe. Za dostop do občutljivejših podatkov mora uporabnik izpolniti tudi Vlogo za dostop do gradiva na zahtevo.

Prosimo vas, da obrazec izpolnite z zahtevanimi podatki. Polja označena z \* so obvezna. Na podlagi vašega zahtevka vam bomo določili uporabniško ime in geslo in vam ju poslali na vaš e-naslov. Dodatne informacije so na voljo v dokumentu »Pomoč pri izpolnjevanju obrazca«

#### Polja označena z \* so obvezna polja. Prosimo, da jih izpolnite.

Pomoč pri izpolnjevanju

Pozabljeno geslo

Dostop do podatkov

#### VLOGA ZA DOSTOP DO GRADIV NA **ZAHTEVO**

Za dostop pod posebnimi pogoji je potrebno izpolniti vlogo. Več o tem v rubriki »Dostop pod posebnimi pogoji«.

bod  $\boldsymbol{\Theta}$ Vloga za dostop  $\boldsymbol{\Theta}$  $\mathbf{\Theta}$ Pri uporabniškem imenu  $\bullet$ namesto "@" vpišete "AT"  $\boldsymbol{\Theta}$ Potrditev e-naslova\*:  $\boldsymbol{\Theta}$  $\overline{\phantom{a}}$  0 -- Izberi --Šifra raziskovalca:  $\boldsymbol{\Theta}$ Geslo je veljavno  $\sqrt{9}$ Namen uporabe Izberi --

gradiva\*:

 $Ime<sup>*</sup>$ :

Priimek\*:

Ustanova:

Naslov\*:

E-naslov\*:

Kategorija

uporabnika\*:

do konca tekočega študijskega leta

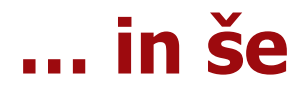

\_

Izberite način uporabe gradiva. Izbirate lahko med analizo podatkov preko spletnega vmesnika ali prenosom k sebi. V primeru, da ste podatke prenesli k sebi, jih v nadaljevanju analizirajte v ustreznih statističnih programih.

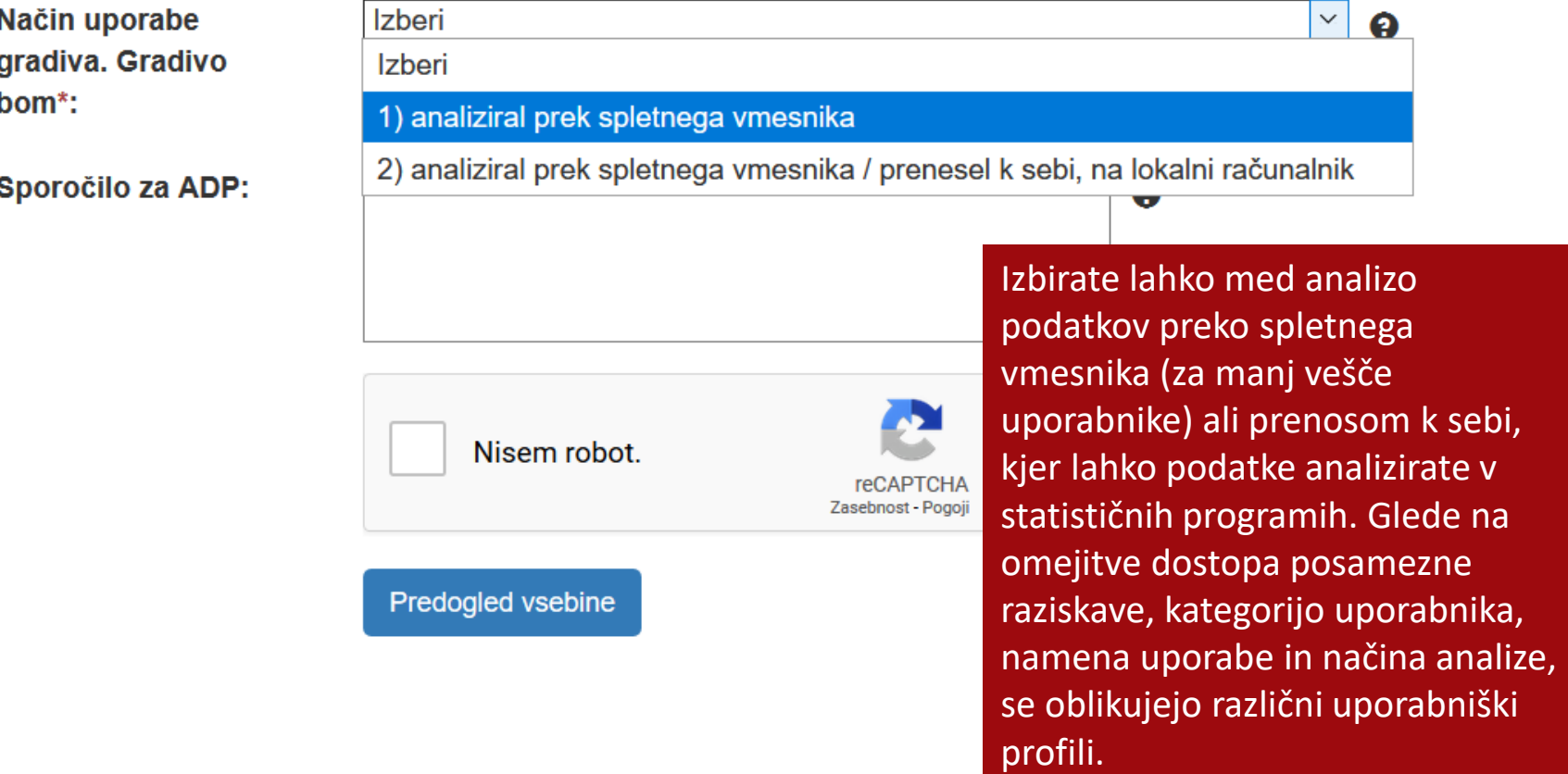

## **Dostop do podatkov v ADP**

<https://www.adp.fdv.uni-lj.si/uporabi/kako/pravila/>

Vrste dostopa v ADP:

- **Odprti dostop** (ni potrebno registrirati, uporaba omejena z zakonodajo, etičnimi pravili in avtorskimi pravicami)
- **· Standardni dostop** (registracija, analiza in prenos podatkov, v celoti anonimizirani podatki – **P**ublic**U**se**F**ile)
- **Dostop pod posebnimi pogoji:**
- o podatki morda niso v celoti anonimizirani; datoteka je pod 6 mesečnim embargom; datoteka dostopna le naročniku in izvirnim avtorjem
- a) **S**cientific**U**se**F**ile (SUF)→ dostop preko varne povezave

Gradivo je dostopno raziskovalcem in raziskovalkam za raziskovalni namen, ni pa namenjeno za izobraževanje (npr. izdelava seminarskih, diplomskih in magistrskih del).

b) **S**e**c**ure **U**se **F**ile (ScUF)→ dostop v varni sobi (v prostorih ADP)

Gradivo je dostopno registriranim raziskovalcem za namen znanstvenega raziskovanja.

Poleg običajne registracije je potrebno izpolniti "Vlogo za dostop do gradiva na zahtevo" + Pogodba o dostopu (SCUF), ki se jo na ADP pošlje po elektronski pošti.

Vlogo obravnava Komisija za zaščito zaupnosti ADP.

DOLOČILA IN POGOJI UPORABE SO

OPORAĐE SOMALI RABA PODATKOV LE ZA<br>ZAVEZUJOČI OPREDELJEN NAMEN OB REGISTRACIJI

VARSTVO PODATKOV OB PRENOSU IN UPORABI

### **Splošna določila in pogoji uporabe podatkov iz ADP**

[https://www.adp.fdv.uni](https://www.adp.fdv.uni-lj.si/uporabi/kako/pravila/#pogoji)[lj.si/uporabi/kako/pravila/#pogoji](https://www.adp.fdv.uni-lj.si/uporabi/kako/pravila/#pogoji)

OBVEŠČANJE O **MORFBITNIH** NAPAKAH ALI POMANJKLJIVOSTIH POVEZANIH S PODATKI

SANKCIJE: kazenska in odškodninska odgovornost uporabnika

OBVEŠČANJE O PUBLIKACIJAH

**CITIRANJE** - **podatkov** - **gradiv (npr. vprašalnik)**

## **Preprosta analiza podatkov z Nesstarjem**

OPIS SPREMENLJIVK  $\rightarrow$  spremenljivke so razvrščene v skupine, ki so vsebinsko oblikovane in sledijo vprašalniku

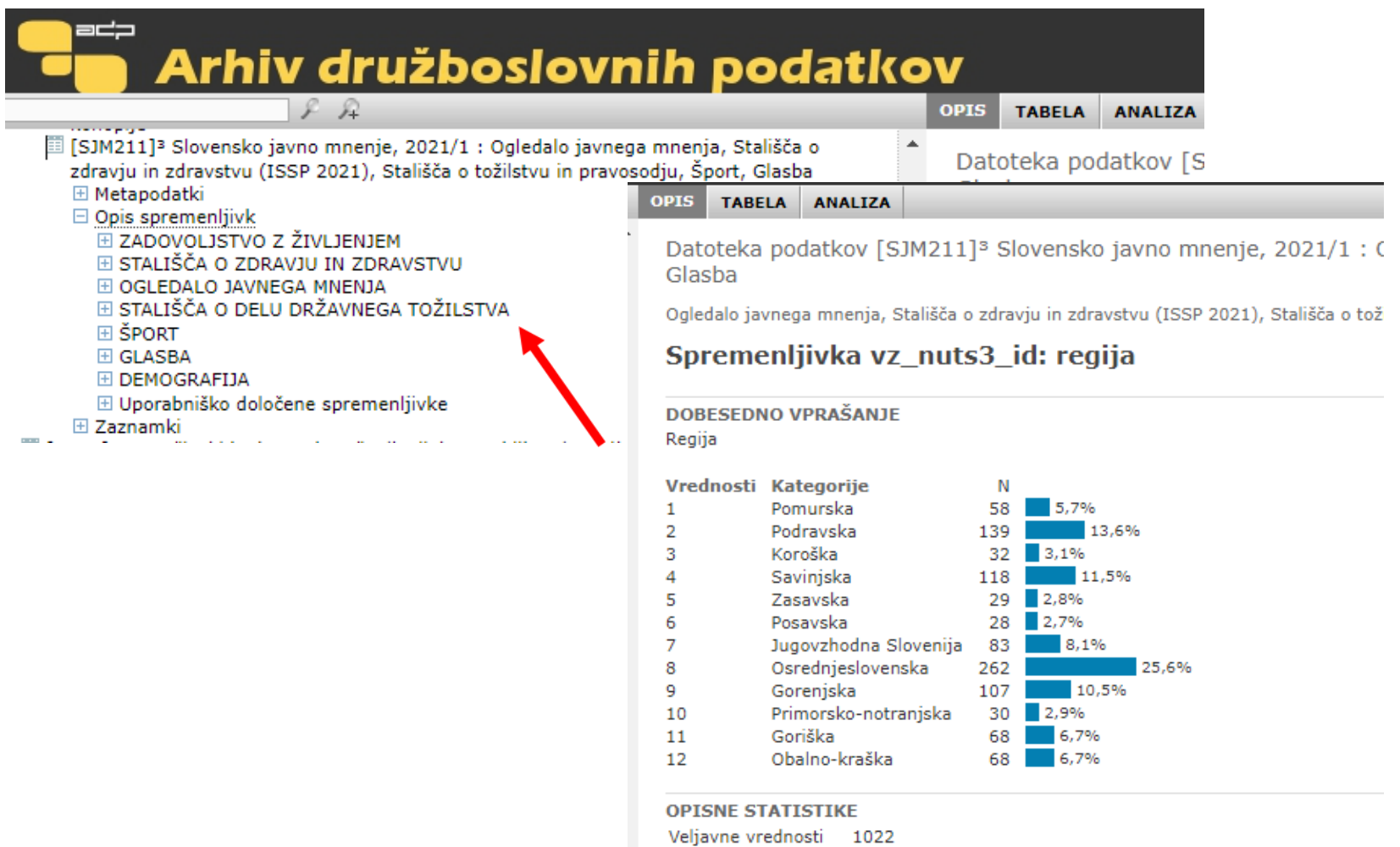

Manikajoče vrednosti  $\Omega$ 

### **Preprosta analiza podatkov z Nesstarjem**

Datoteka podatkov [SJM211]<sup>3</sup> Slovensko javno mnenje, 2021/1 : Ogledalo javnega mnenja, Stališča o zdravju in zdravstvu (ISSP 2021), Stališča o tožilstvu in pravosodju, Šport, Glasba

#### **DOBESEDNO VPRAŠANJE**

V kolikšni meri verjamete, da so odgovorni v državi v času epidemije poskrbeli enako za vse državljane, ki so potrebovali zdravstveno pomoč?

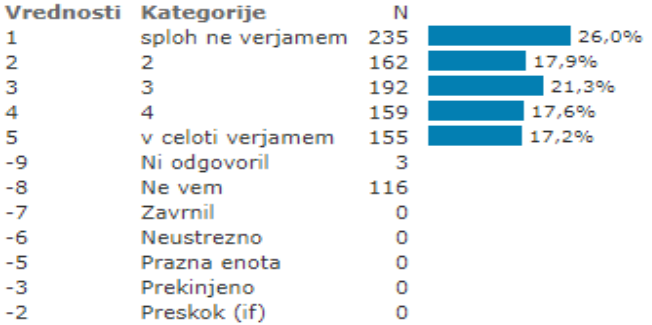

#### **OPISNE STATISTIKE**

Veljavne vrednosti 903 Manjkajoče vrednosti 119

#### **DOBESEDNO VPRAŠANJE**

In v kolikšni meri verjamete, da so odgovorni v času epidemije enako poskrbeli za zaščito življenjskega standarda vseh državljanov Slovenije?

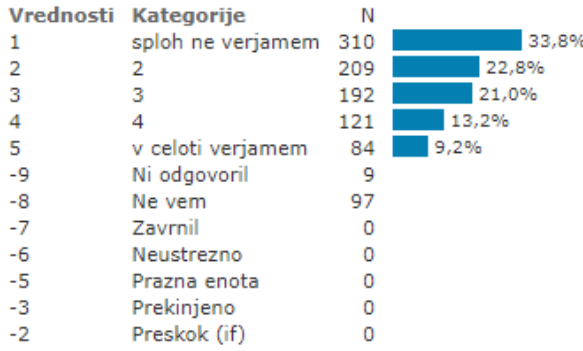

**OPISNE STATISTIKE** Veljavne vrednosti 916 Manjkajoče vrednosti 106

### **Preprosta analiza podatkov z Nesstarjem**

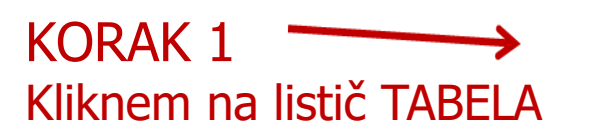

Datoteka podatkov [SJM211]<sup>3</sup> Slovensko javno mnenje, 2021/1 : Ogledalo javnega mnenja, St Glasba

Ogledalo javnega mnenja, Stališča o zdravju in zdravstvu (ISSP 2021), Stališča o tožilstvu in pravosodju, Šport, Glasba

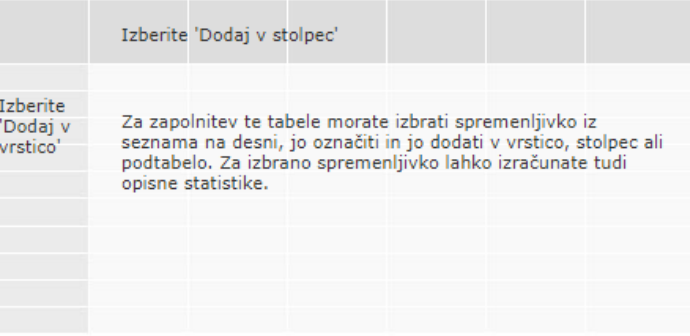

KORAK 2 Spremenljivko bodisi dodamo v vrstico, stolpec, v podtabelo ali pa zanjo izračunamo opisne statistike (levi klik miške na spremenljivko v seznamu levo) Neodvisna spremenljivka

■ K2. V kolikšni meri verjamete, da so odgovorni v državi v času epidemije poskrbeli enako za vse državliane, ki so potrebovali zdravstveno pomoč?

■ K3. In v kolikšni meri verja u epidemije enako Dodaj v vrstico. poskrbeli za zaščito življenj janov Slovenije? Dodaj v stolpec. N1. Ali ste v zadnjih 6m: a nege? Dodaj v podtabelo. N1. Ali ste v zadnjih 6m: b lih? N1. Ali ste v zadnjih 6m: c

Izračunaj opisne statistike. Stvene opore? ™ N2. Ali kateremu izmed druzinskih clanov/ic oziroma sorodnikov/ic nudite takšno

pomoč povprečno vsaj štiri ure na teden?

**OGLEDALO JAVNEGA MNENJA** 

gre v stolpec, odvisna pa v vrstico!

### **Preprosta analiza podatkov z Nesstarjem Prikažem lahko opisne statistike in frekvenčno tabelo**

Datoteka podatkov [SJM211]<sup>3</sup> Slovensko javno mnenje, 2021/1 : Ogledalo javnega mnenja, Stališča o zdravju in zdravstvu (ISSP 2021), Stališča o tožilstvu in pravosodju, Šport, Glasba

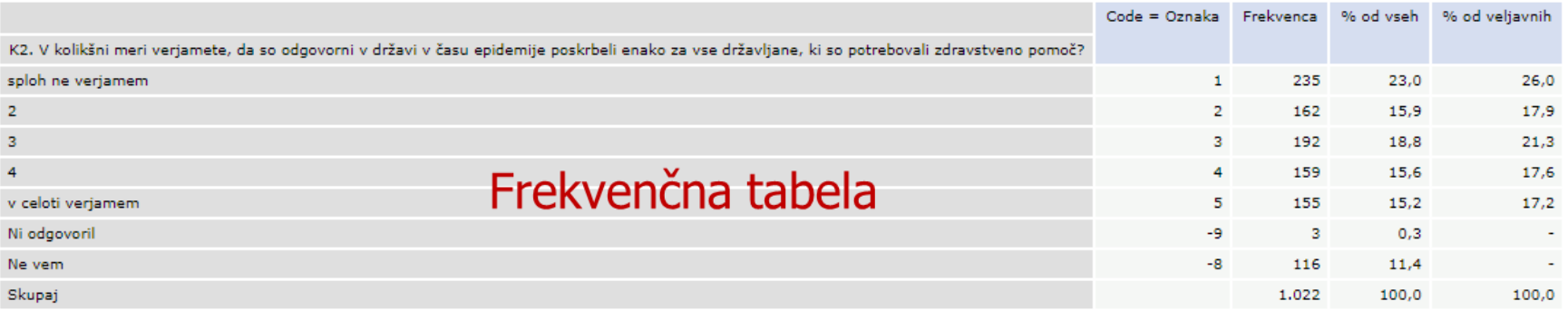

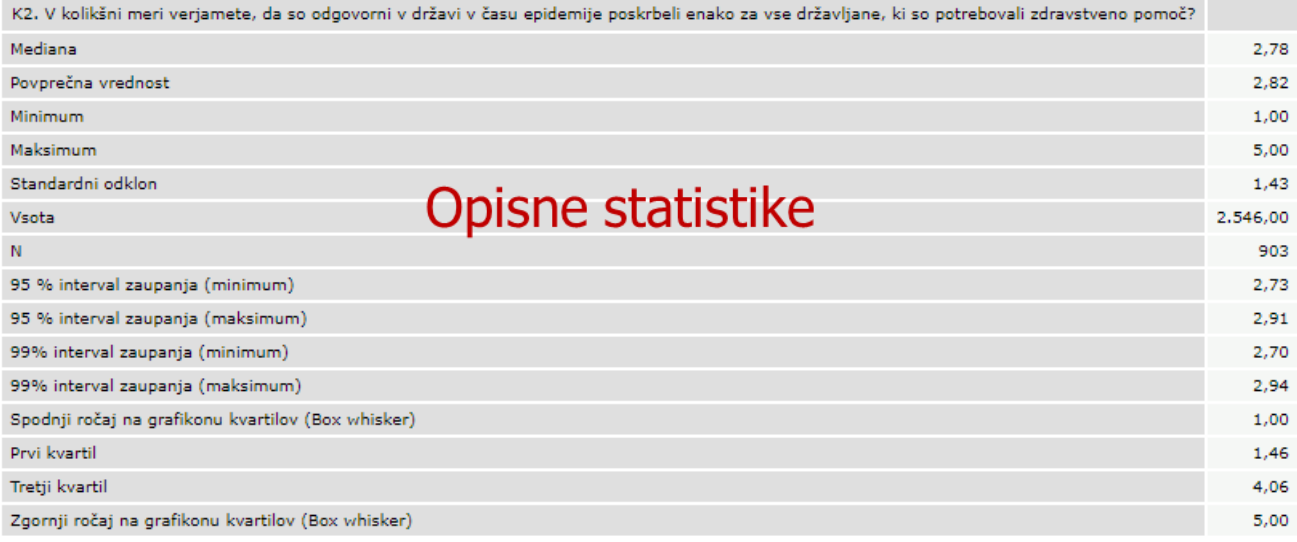

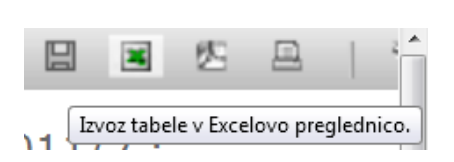

Datoteka podatkov [SJM211]<sup>3</sup> Slovensko javno mnenje, 2021/1 : Ogledalo javnega mnenja, Stališča o zdravju in zdravstvu (ISSP 2021), Stališča o tožilstvu in pravosodju, Šport, Glasba

### **Križna tabela**

V kolikšni meri verjamete, da so odgovorni v državi v času epidemije poskrbeli enako za vse državljane, ki so potrebovali zdravstveno pomoč glede na starost

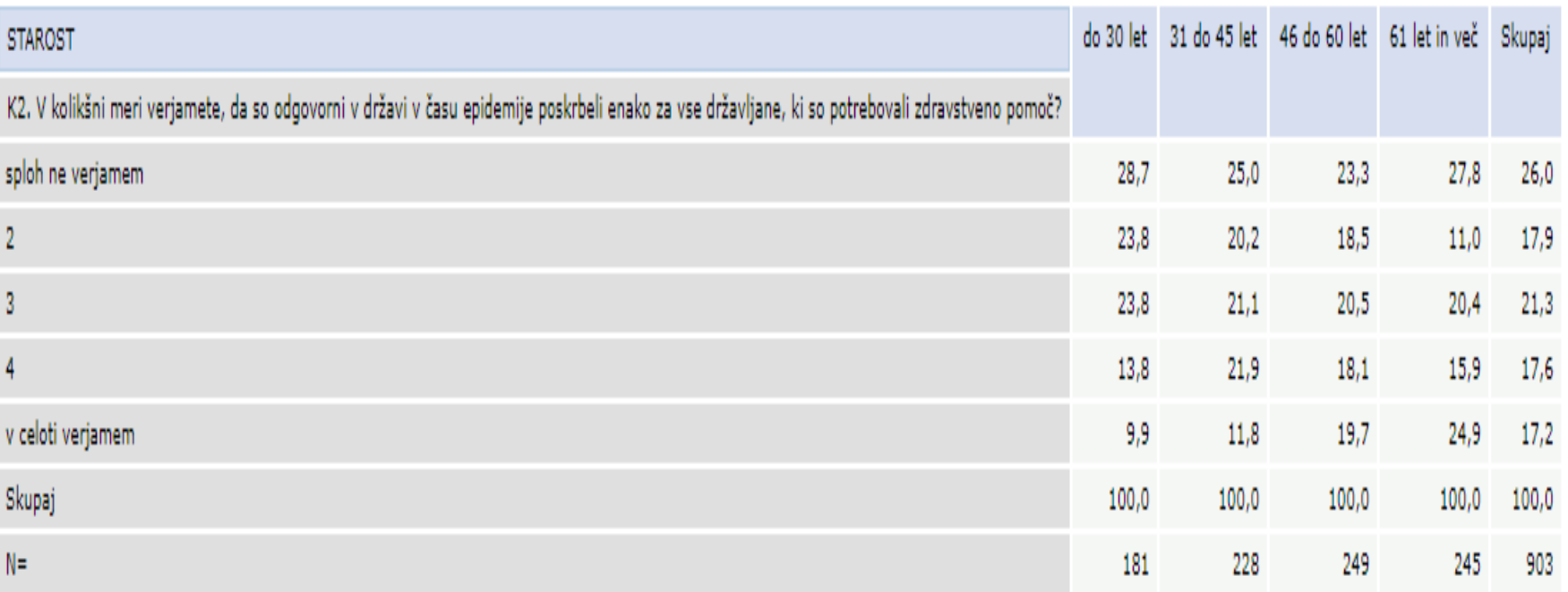

Datoteka podatkov [SJM211]<sup>3</sup> Slovensko javno mnenje, 2021/1 : Ogledalo javnega mnenja, Stališča o zdravju in zdravstvu (ISSP 2021), Stališča o tožilstvu in pravosodju, Šport, Glasba

V kolikšni meri verjamete, da so odgovorni v državi v času epidemije poskrbeli enako za vse državljane, ki so potrebovali zdravstveno pomoč glede na starost

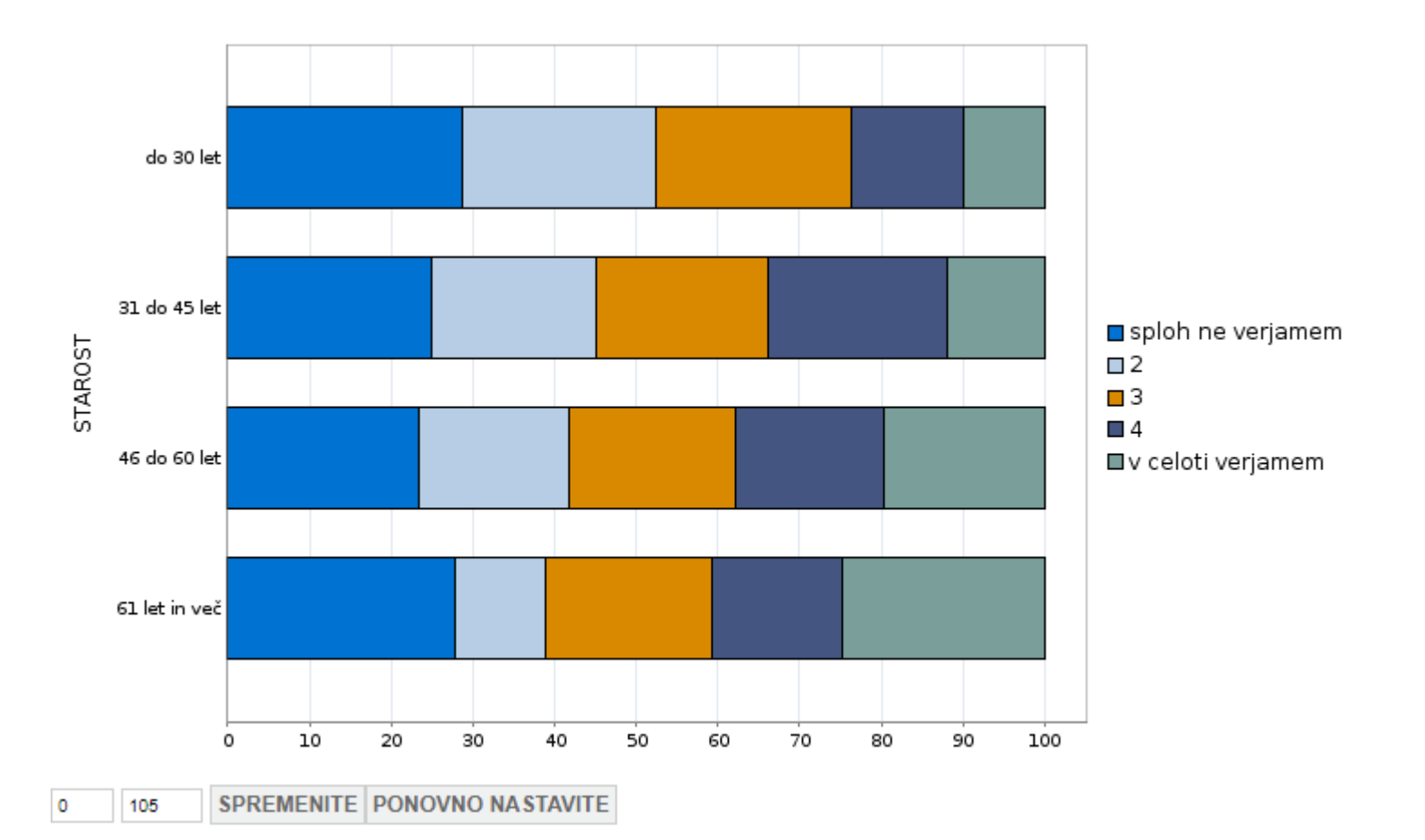

## **Opisne statistike**

Datoteka podatkov [SJM211]<sup>3</sup> Slovensko javno mnenje, 2021/1 : Ogledalo javnega mnenja, Stališča o zdravju in zdravstvu (ISSP 2021), Stališča o tožilstvu in pravosodju, Šport, Glasba

K2. V kolikšni me...dravstveno pomoč?: Kategorije

Opisne statistike: S1. V celoti gled...vojim življenjem?

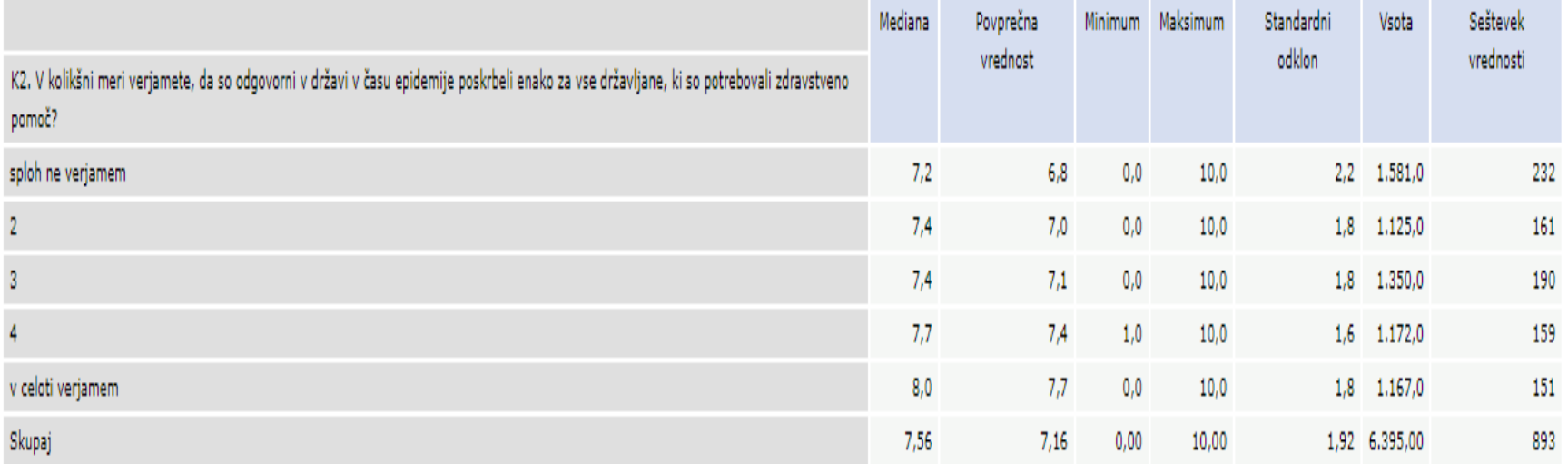

### Zadovoljstvo z življenjem

Datoteka podatkov [SJM201]<sup>3</sup> Slovensko javno mnenje 2020/1 : Ogledalo javnega mnenja, Življenje in. stališča v času epidemije COVID-19

### Kako srečni ste glede na zadovoljstvo z materialnimi razmerami

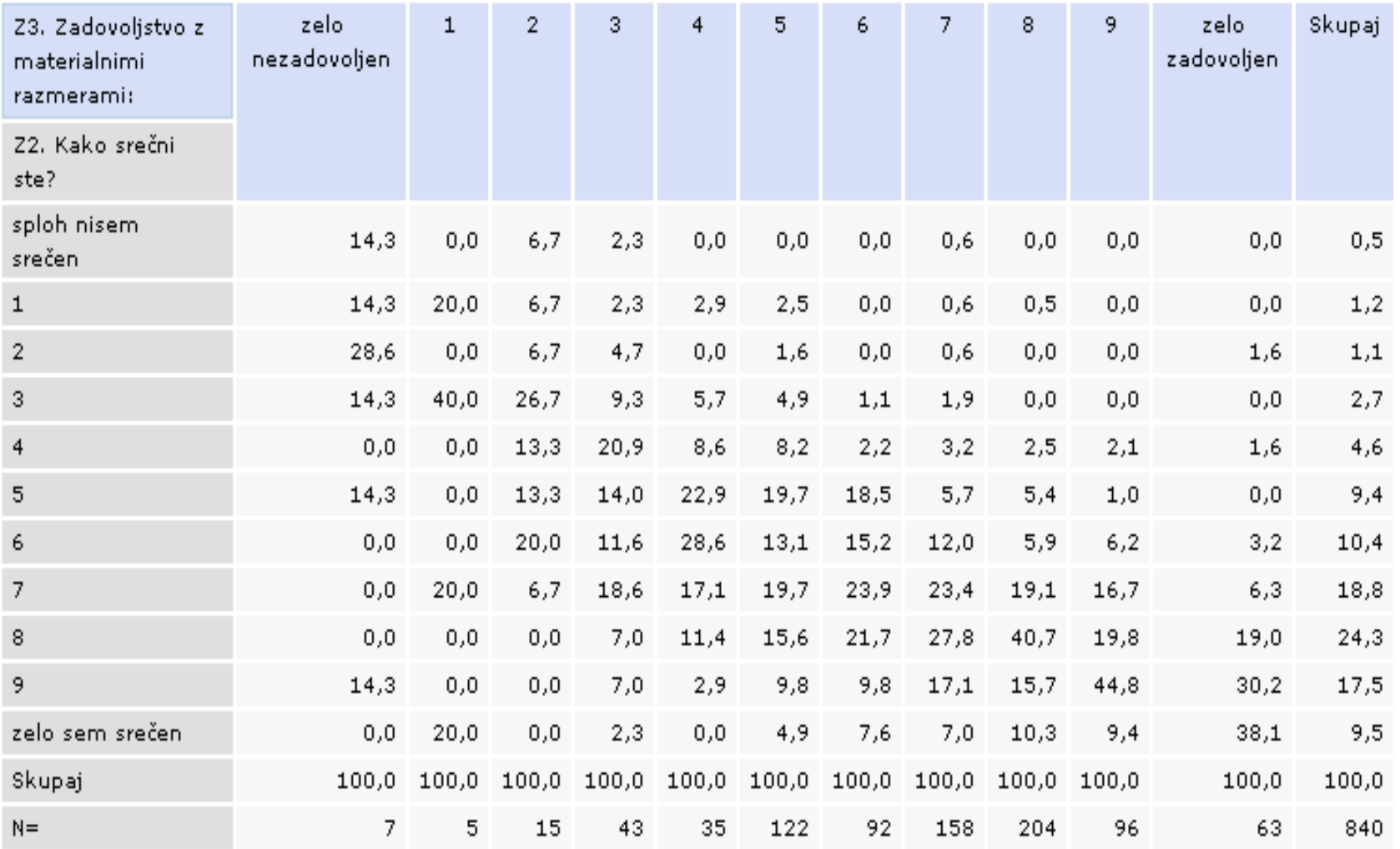

Datoteka podatkov [SJM201]<sup>3</sup> Slovensko javno mnenje 2020/1 : Ogledalo javnega mnenja, Življenje in stališča v času epidemije COVID-19

### Kako srečni ste glede na zadovoljstvo z materialnimi razmerami

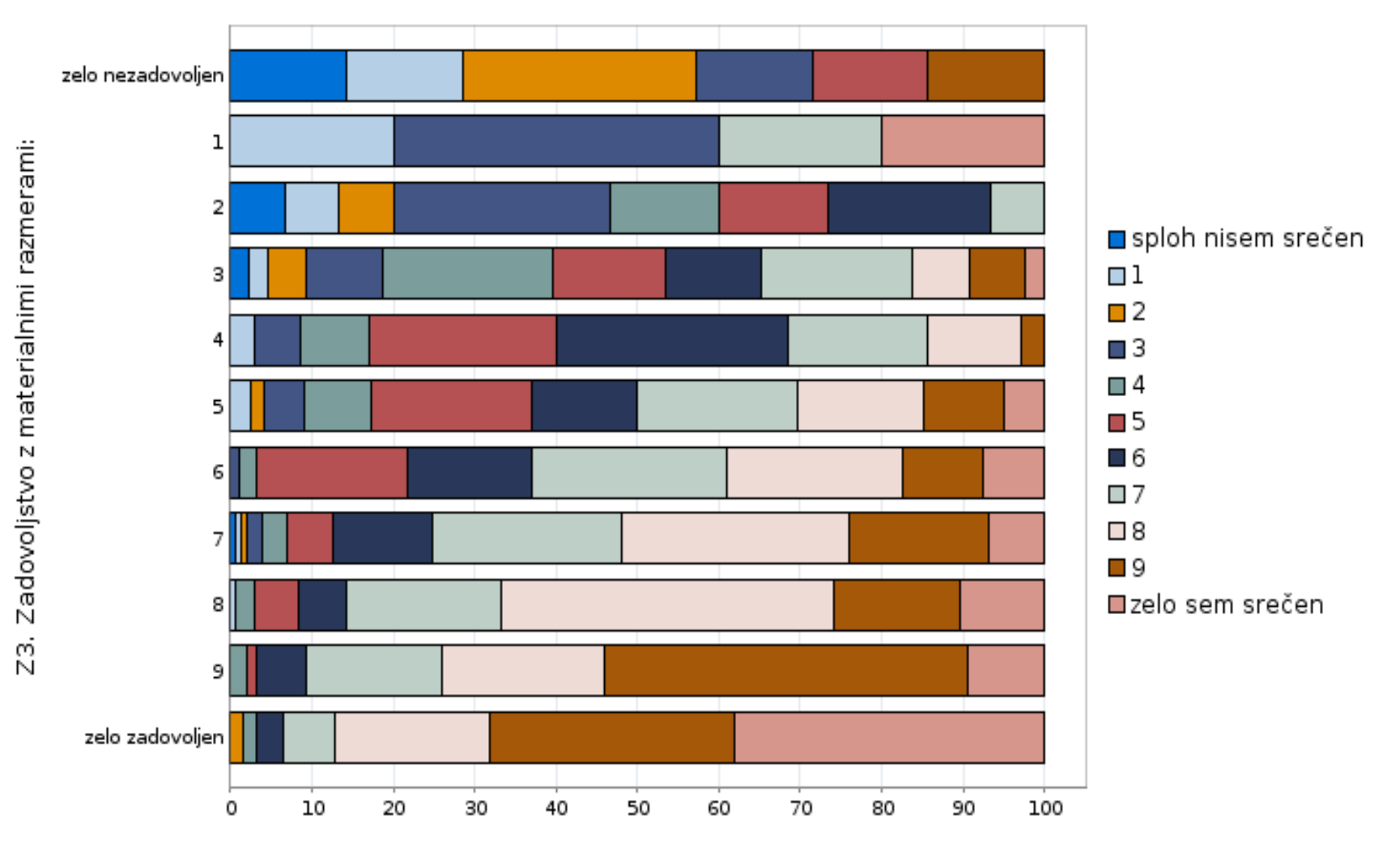

## **Opisne statistike**

Datoteka podatkov [SJM201]<sup>3</sup> Slovensko javno mnenje 2020/1 : Ogledalo javnega mnenja, Življenje in stališča v času epidemije COVID-19

Ogledalo javnega mnenja, Življenje in stališča v času epidemije COVID-19

 $\vert \mathbf{v} \vert$ 

Z2. Kako srečni ste?: Kategorije

Opisne statistike: Z3. Zadovoljstvo ...alnimi razmerami:

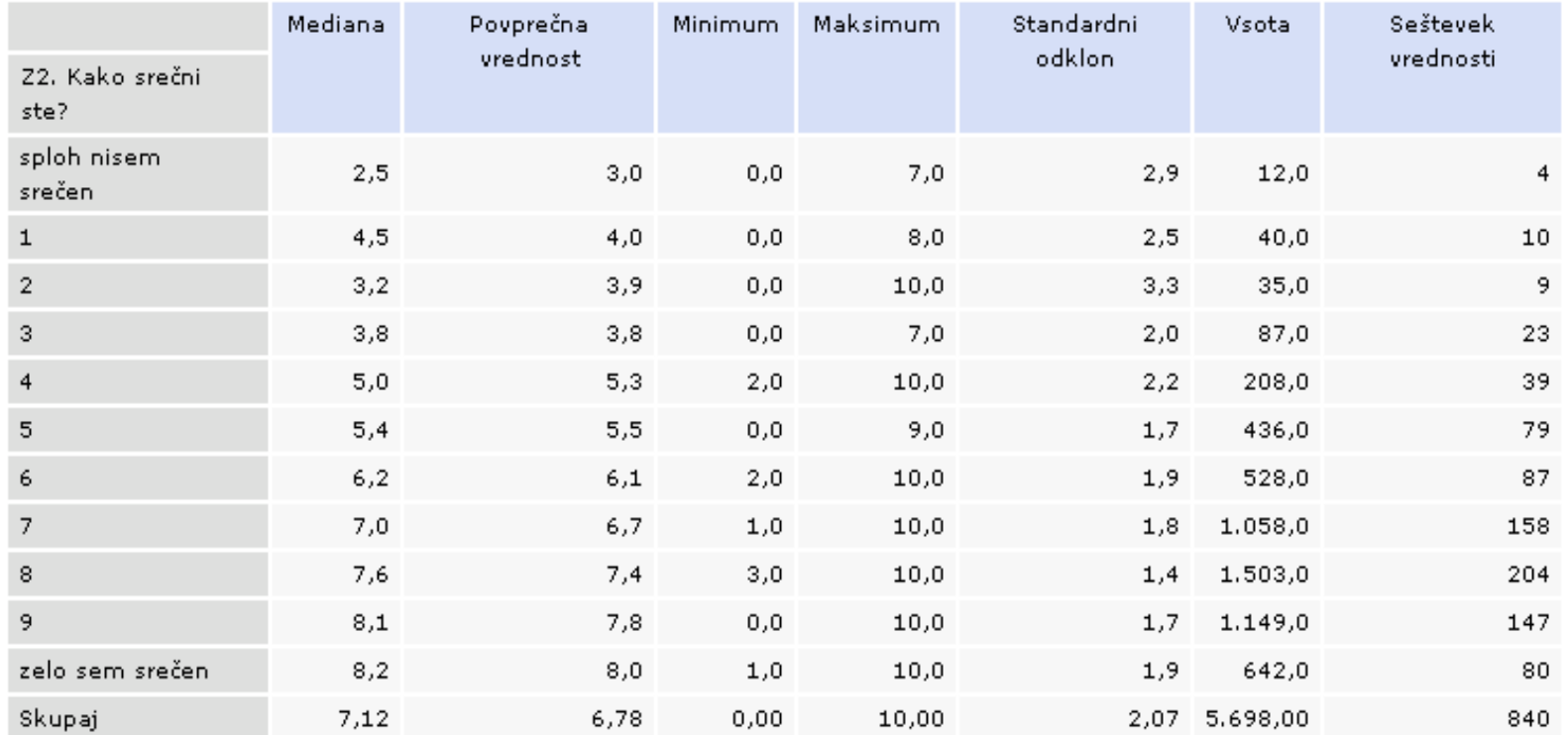

Zadovoljstvo z materialnimi razmerami

## Vaja 2

## Primerjajmo, **koliko respondenti zaupajo zdravstvenemu sistemu v Sloveniji?**  (vprašanje **Z2**):

- spol anketiranca (**D1**)
- končano izobrazbo (**D4** ali **IZOB**)
	- starost (**STAROST**)

Kaj opazimo?

## Vaja 3

## Preglejmo vprašalnik raziskave SJM211.

Izberite dve smiselni spremenljivki (vsaj 1 naj bo iz sklopa športa ali glasbe), ju analizirajte, rezultat pa predstavite z grafom.

## **In … ne pozabimo CITIRATI**

Zakaj? -

• Poklonimo se delu nekoga drugega • Podatke lažje najdemo

Kako?

• Podaj zadosti informacij, da bo moč najti točno določeno verzijo podatkov • Preveri ali obstaja priporočeno citiranje • Uporabi enolične identifikatorje (DOI, URN)

#### 6 Kako citiram to RAZISKAVO?

Hafner Fink, M., Kurdija, S., Malnar, B., Polič, M. in Uhan, S. (2020). Slovensko javno mnenje 2020/1: Ogledalo javnega mnenja, Življenje in stališča v času epidemije COVID-19 [Podatkovna datoteka]. Ljubljana: Univerza v Ljubljani, Arhiv družboslovnih podatkov. ADP - IDNo: SJM201. https://doi.org/10.17898/ADP\_SJM201\_V1

### **Viri podatkov**

- Agregirani podatki v obliki tabel so na voljo na spletni strani Statističnega urada Republike Slovenije [SI-STAT](https://pxweb.stat.si/pxweb/dialog/statfile2.asp)
- Mednarodni podatki

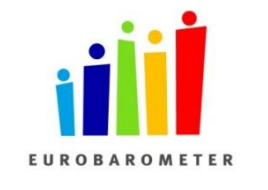

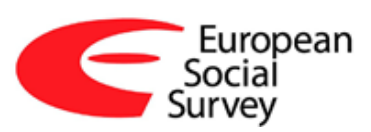

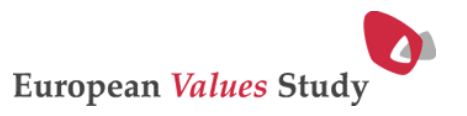

Leibniz-Institut für Sozialwissenschaften

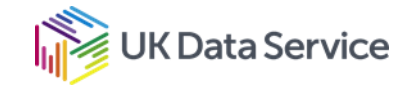

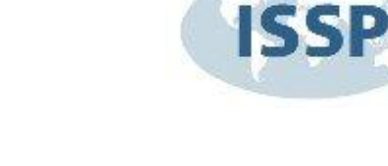

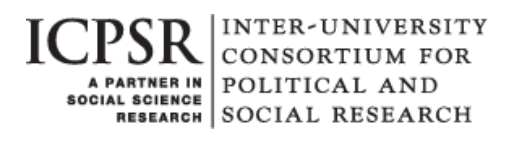

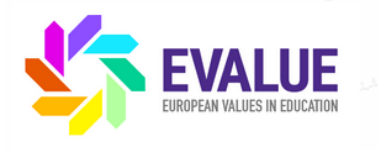

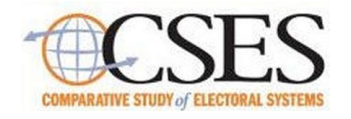

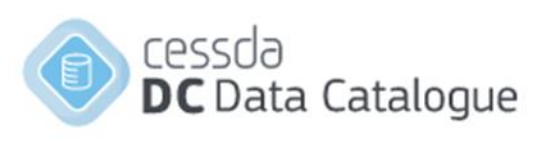

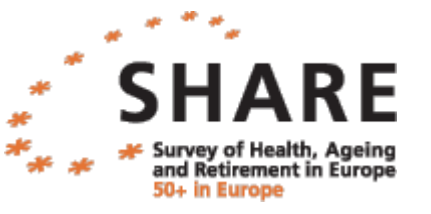

### **Register repozitorijev**

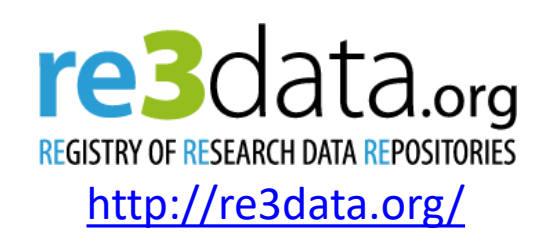

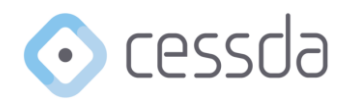

To find out more, use the map below or see the list of members and partners.

Members (21) / Observers (1) Partners (12)

• **Področni repozitoriji** – npr. CESSDA arhivi (repozitoriji s področja družboslovja so združeni v konzorciju CESSDA)

<https://datacatalogue.cessda.eu/>

- **Institucionalni raziskovalni repozitoriji** npr. univerze
- **Splošni repozitoriji** npr. Zenodo, Harvard Dataverse

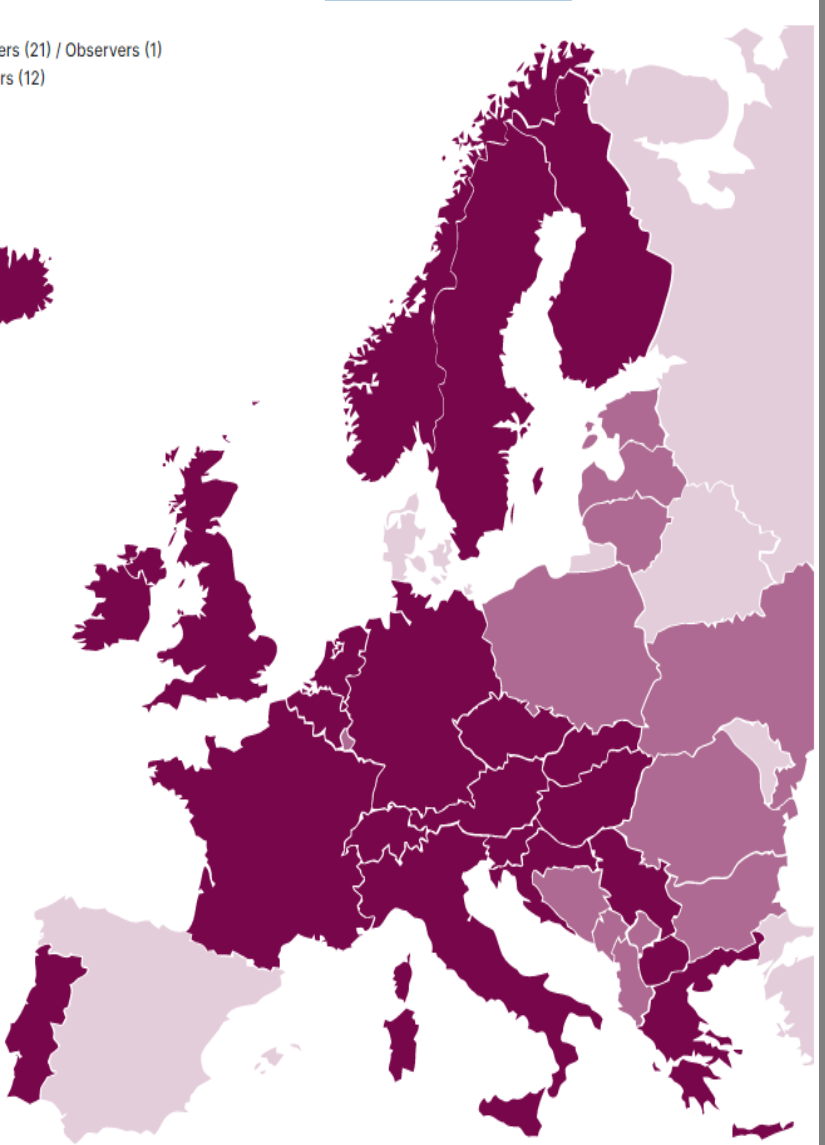

## **Dataverse**

- Odprtokodna spletna aplikacija za deljenje, shranjevanje in analiziranje podatkov + samoarhiviranje (dajalci)
- Osnovno ogrodje, ki si ga vsaka organizacija prilagodi za svoje potrebe (grafika, vtičniki, …)
- Aplikacija bo predvidoma v novem študijskem letu 2022/2023 nadomestila NESSTAR
	- $\rightarrow$  katalog raziskav
	- $\rightarrow$  enak metapodatkovni opis raziskav
	- $\rightarrow$  prenos podatkovnih datotek in gradiv
	- $\rightarrow$  analiza
	- $\rightarrow$  registracija
	- $\rightarrow$  prost pregled metapodatkov
- izobraževanje oz. navodila za uporabo

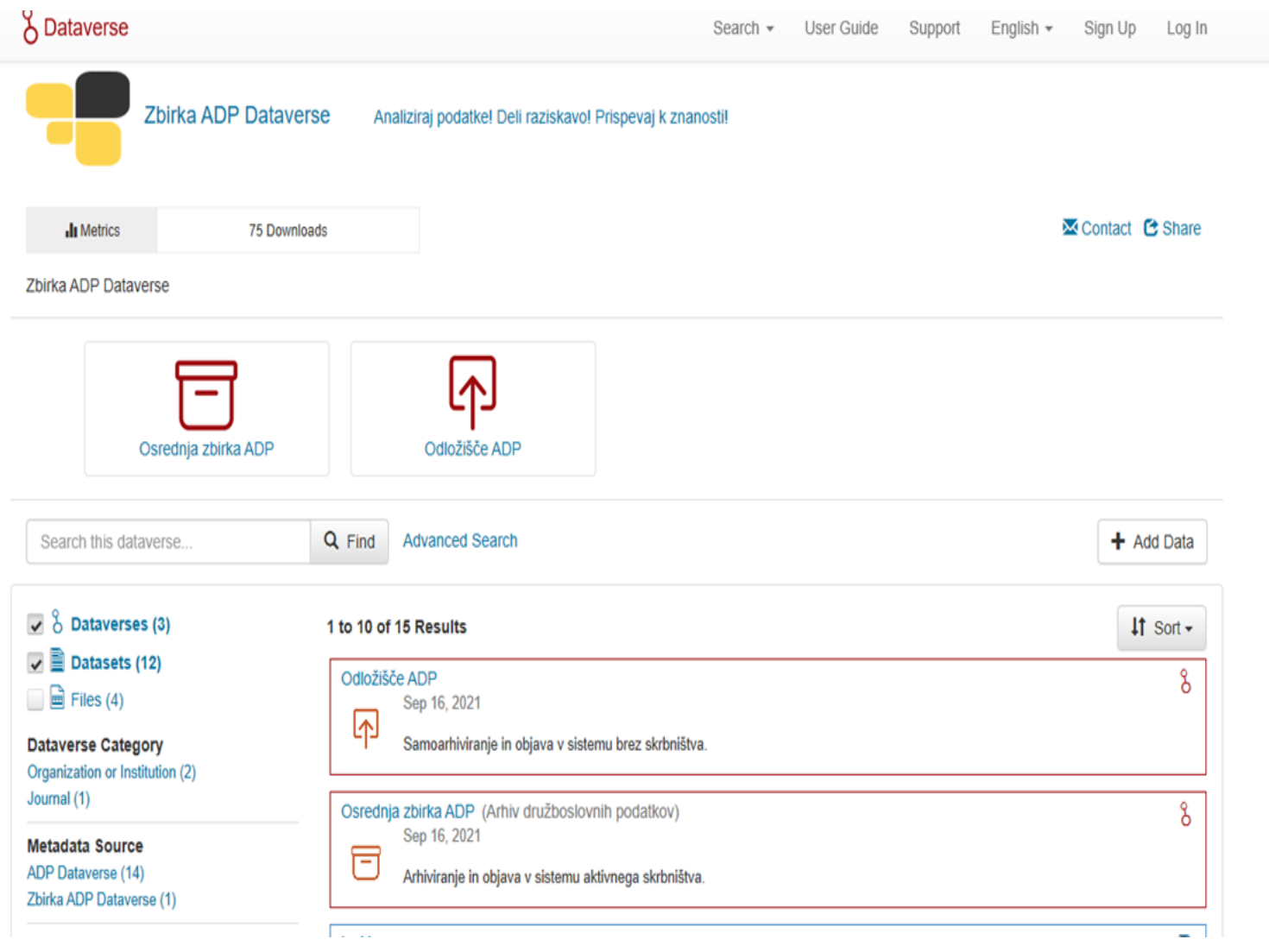

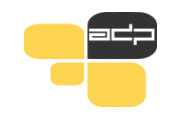

### Hvala za pozornost!

## Univerza v Ljubljani Fakulteta za družbene vede **Arhiv družboslovnih podatkov** Kardeljeva ploščad 5 1000 Ljubljana

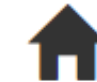

### **www.adp.fdv.uni-lj.si**

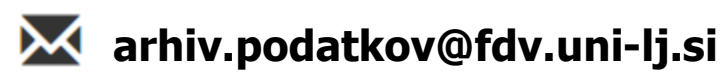

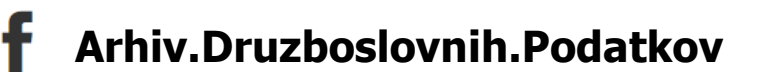

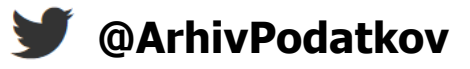

Univerza v Ljubljani

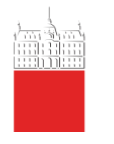

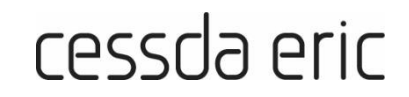

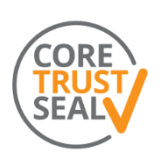

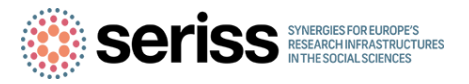